#### **REPUBLIQUE ALGERIENNE DEMOCRATIQUE ET POPULAIRE**

**MINISTERE DE L'ENSEIGNEMENT SUPERIEUR ET DE LA RECHERHCE SCIENTIFIQUE** 

#### **ECOLE NATIONALE POLYTECHNIQUE**  \_\_\_\_\_\_\_\_\_\_\_

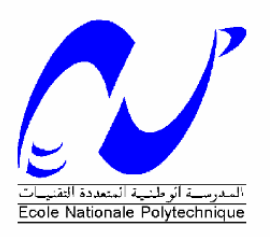

## **Département de Génie Mécanique**

#### **PROJET DE FIN D'ETUDES**

**En vue de l'obtention du** 

**Diplôme d'Ingénieur d'Etat** 

**En Génie Mécanique** 

#### **ETUDE NUMERIQUE DE L'IMPACT DE L'ASPIRATION PARIETALE**

#### **SUR LE COMPORTEMENT AERODYNAMIQUE D'UNE**

**COUCHE LIMITE TURBULENTE SE DEVELOPPANT SUR UNE PAROI** 

**PLANE**.

Proposé et dirigé par: Dr.A.Smaïli

Etudié par: O.Bouchareb

PROMOTION : SEPTEMBRE 2007

E.N.P. 10, AVENUE PASTEUR, HASSEN BADI, EL-HARRACH, 16200 A

**République Algérienne Démocratique et Populaire** 

**Ministère de l'Enseignement Supérieur et de la Recherche Scientifique** 

ECOLE NATIONALE POLYTECHNIQUE

# **ETUDE NUMERIQUE DE L'IMPACT DE L'ASPIRATION PARIETALE SUR LE COMPORTEMENT AERODYNAMIQUE D'UNE COUCHE LIMITE TURBULENTE SE DEVELOPPANT SUR UNE PAROI PLANE**

#### **OUSSAMA BOUCHAREB**

**Mémoire Présenté Pour l'obtention Du Diplôme d'ingénieur d'état** 

**Promotion:Septembre 2007** 

#### <u>ملخص:</u>

i

في هده المدكرة نعرض دراسة رقمية لتأثير الإمتصاص علي الطبقة النهائية المتطورة علي سطح أفقي. يتم وصف مجال السيلان في الحالـة المـستقرة، تطبيق معـادلات (Navier-Stockes)، النمـودج المختـار هـو (k − ε) ودلـك لتمثيـل مـؤثرات الـسيلان المضطرب<sub>.</sub> تم الحصول علي نتـائج النمـودج الرياضـي بمساعدة البرنـامج Fluent <sub>.</sub> والهدف المرجو مـن هده الدراسـة هـو: توضيح وتقييم تأثير الإمتصاص علي: خصائص التدفق، النسبة التامة للتناقص في إحتكاك الجر بين السطح والهواء. يجب علي النتائج النهائية للتمثيل الرقمي أن تحتوي على تطور ات احتكاك الجر . و إدا استطعنًا تقييم التناقص الخالص لاحتكاك الجر بين السطح والهواء. وأيضا تعيين التغير ات الناتجة على معالم الحركة الهوائية، ويتم أيضا مقارنات مع الطبقات النهائية العادية و النتائج النظرية ل (Schlichting)

**كلمات مفتاحية**: تمثيل رقمي، امتصاص الطبقة النهائية، نموذج الاضطراب  $(k-\varepsilon)$  .

#### **Résume:**

Dans ce mémoire, on présente une d'étude numérique de l'aspiration pariétale sur une paroi plane. pour un écoulement de couche limite turbulente et incompressible. Pour ce faire, les équations de **Navier-stokes** sont considérées pour décrire l'écoulement d'air. L'effet de la turbulence de l'écoulement est décrit par le modèle (*k* − <sup>ε</sup> ). Le modèle mathématique résultant est implanté dans Fluent. Dans un premier temps, la comparaison des résultas de simulation numérique avec la théorie montre de bonnes concordances pour le cas laminaire. Les profils de vitesses obtenus par Fluent sont en général bien décrits par la solution exacte de **Schlichting**. Toutefois pour le cas turbulent, des écarts entre les résultats de simulation et les données expérimentales ont été notés. Ceci semble être dû à l'inefficacité du modèle de turbulence de bien prédire un tel écoulement. Afin de quantifier, s'il y a lieu, la réduction de traînée pariétale et de déterminer les modifications résultantes sur les paramètres aérodynamiques, des comparaisons avec des couches limites naturelles ont été effectuées.

**Mots clés:** Simulation numérique, aspiration de la couche limite, modèle de turbulence k-ε

#### **Abstract:**

In this memory, we present a numerical study on the boundary layer suction on flat plate. The flow field is described by the steady state, tow dimensional; incompressible Reynolds averaged **Navierstockes** equations. A k-ε turbulent model is chosen to account for the effect of turbulent flow. The resulting mathematical model has been solved by Fluent. Good agreements have been noted between simulation results and the **Schlichting** exact solution in the case of laminar flow. However, in the case of turbulent flow significant differences between numerical simulation and experimental data have been observed. This might be attributed to an inefficiency of turbulence model to describe precisely such flow. Noticeable friction drag reductions due to boundary layer suction have obtained.

**Keywords:** Numerical Simulation, Boundary layer suction, turbulence model *k*-ε

#### **REMERCIEMENT**

Ce travail a été effectué sous la direction du Dr.**A.Smaïli** à l'Ecole Nationale Polytechnique Alger. Qu'il me soit permis de lui exprimer mes meilleurs sentiments de gratitude et mes sincères remerciements pour sa grande patience, son aide et ses précieux conseils qu'il m'a apportés dans l'élaboration de mon travail.

 Je remercie mes enseignants (M.C.**Larbi** et Dr.**Benkoussas)** d'accepter de juger mon travail, et tous ce qui m'ont formé.

 Je remercie le professeur **Hanchi** du laboratoire de mécanique des fluides Ecole Mélitaire Polytechnique de Bordj El-bahri, Alger, d'accepter de nous aider dans ce travail.

 Enfin je remercie toute personne qui a participé de près ou de loin à la réalisation de ce modeste travail.

# **SOMMAIRE**

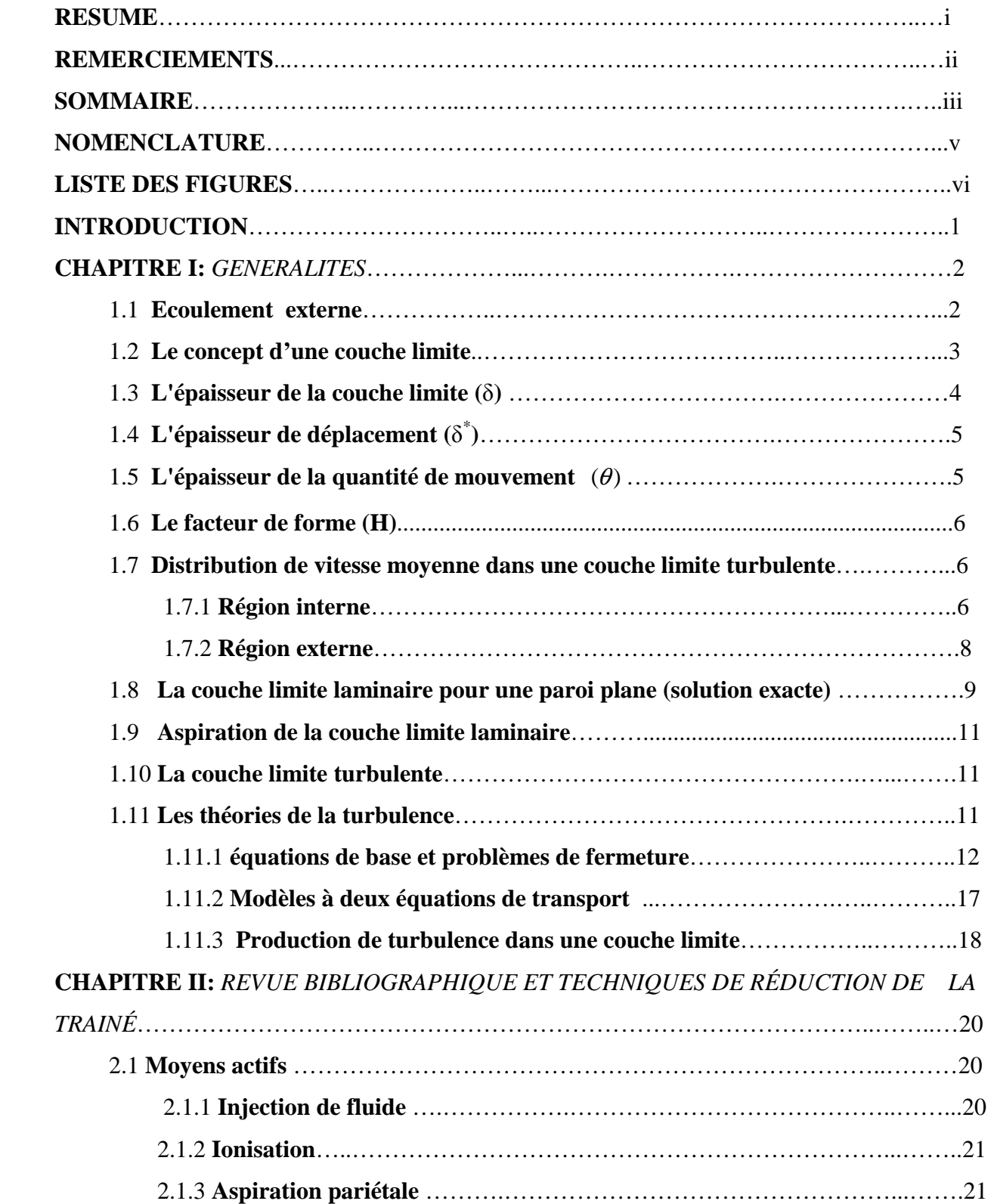

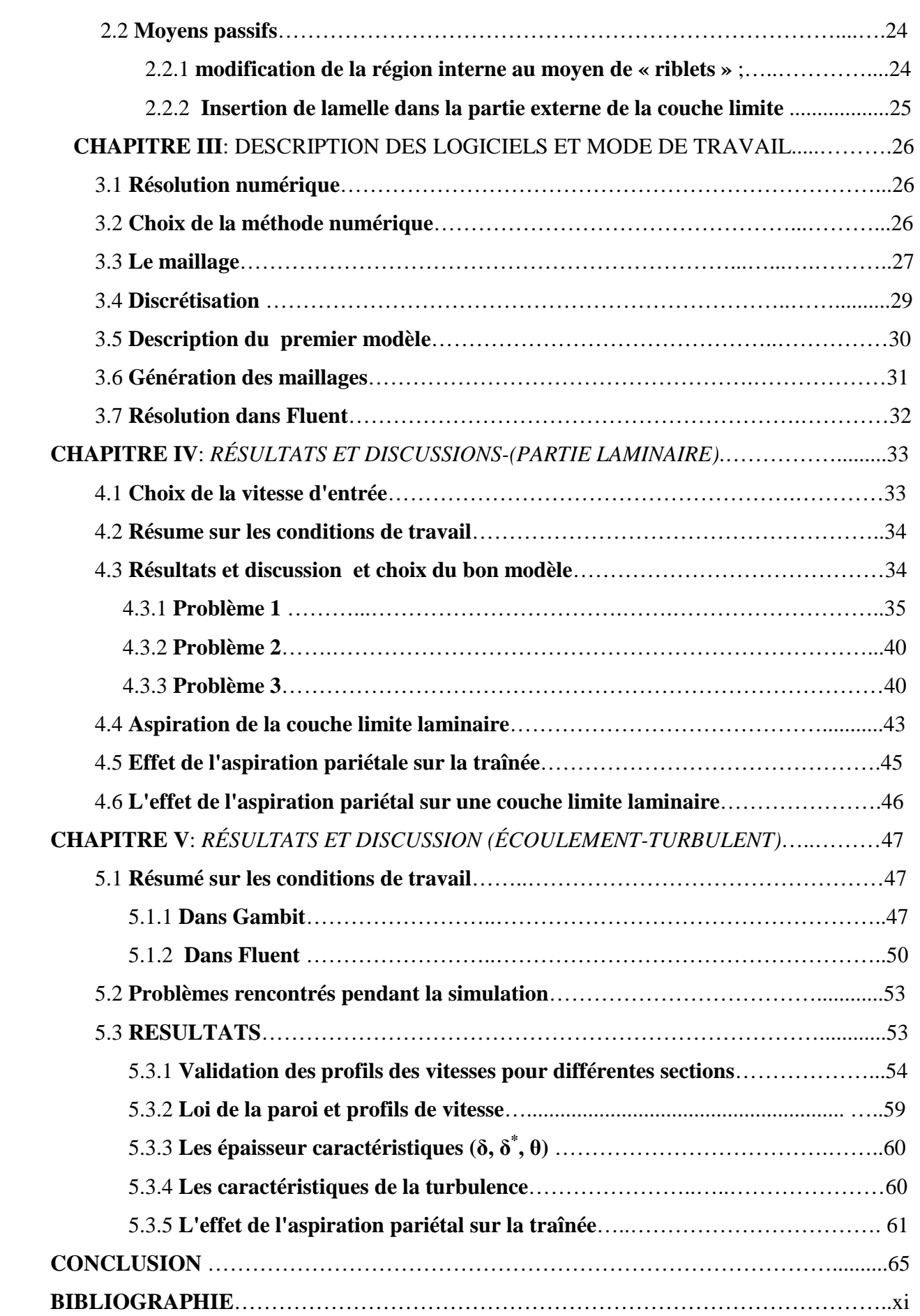

# **NOMENCLATURE**

v

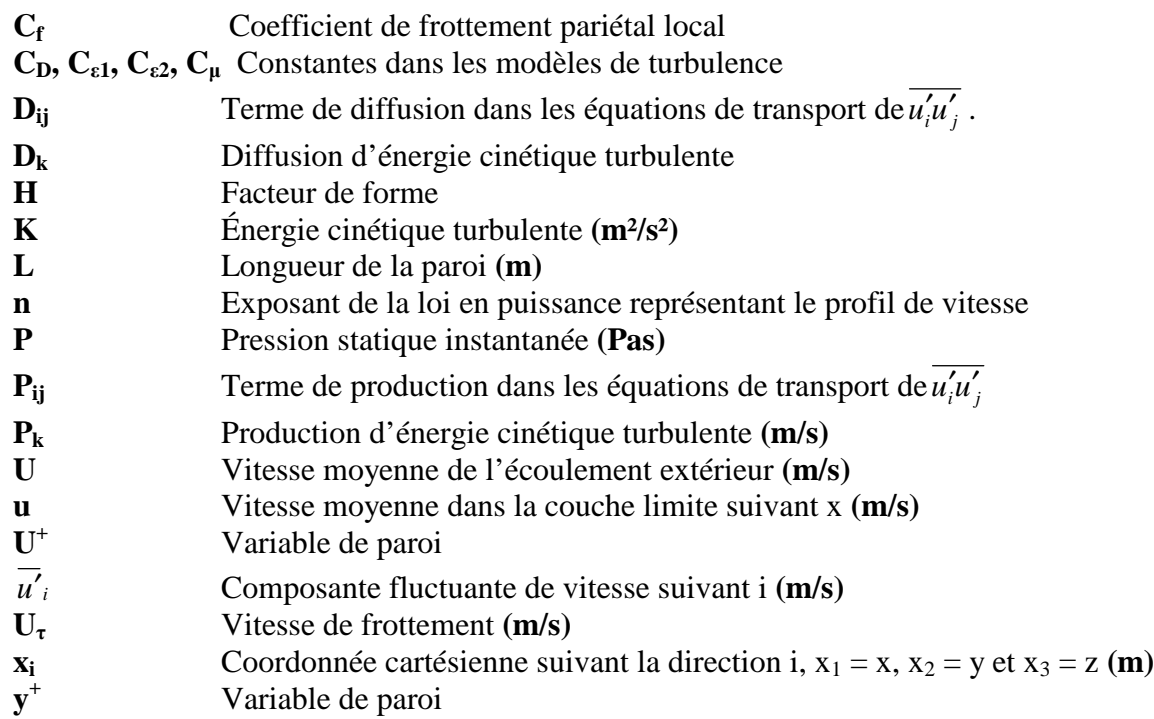

# **Symboles grecs :**

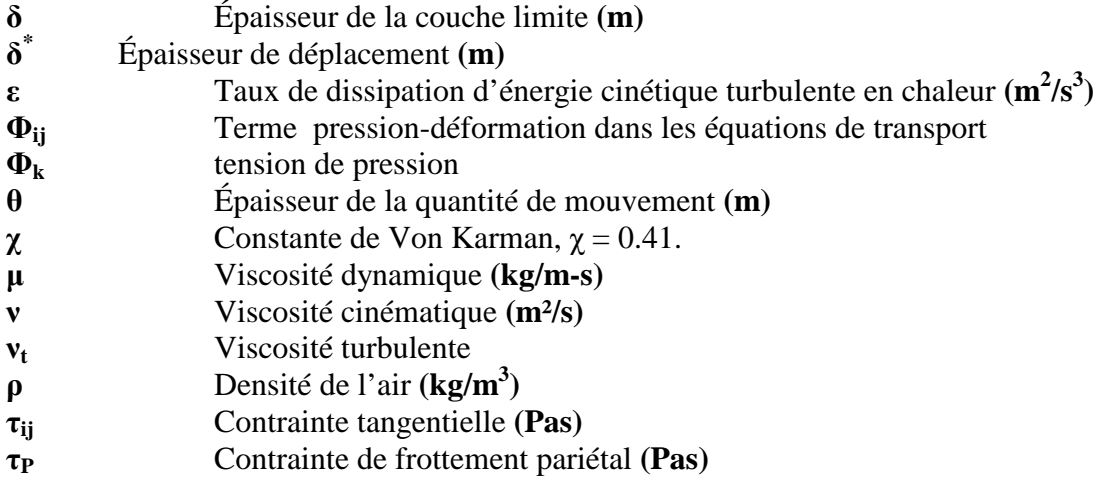

### **LISTE DES FIGURES**

# **Figure**

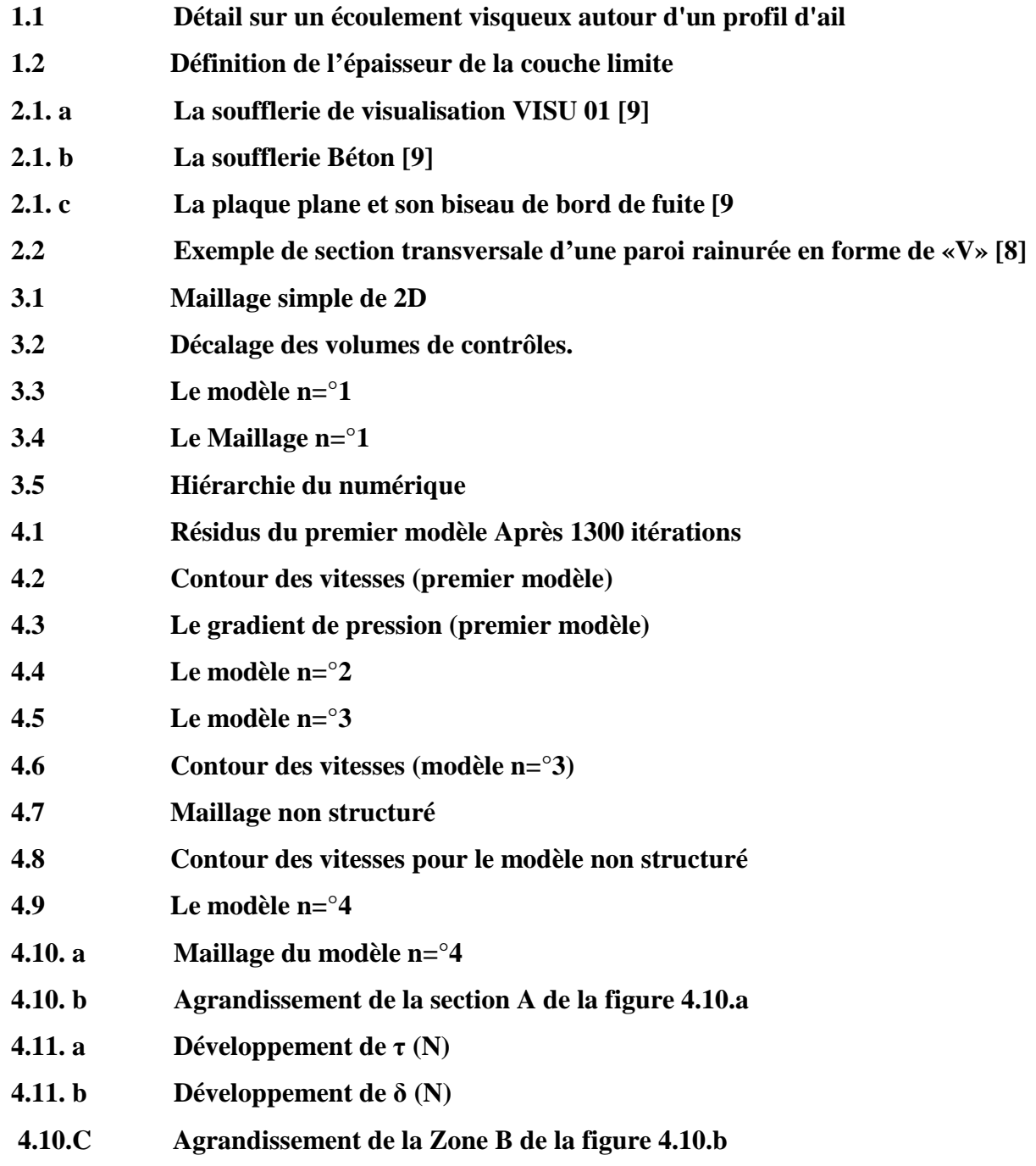

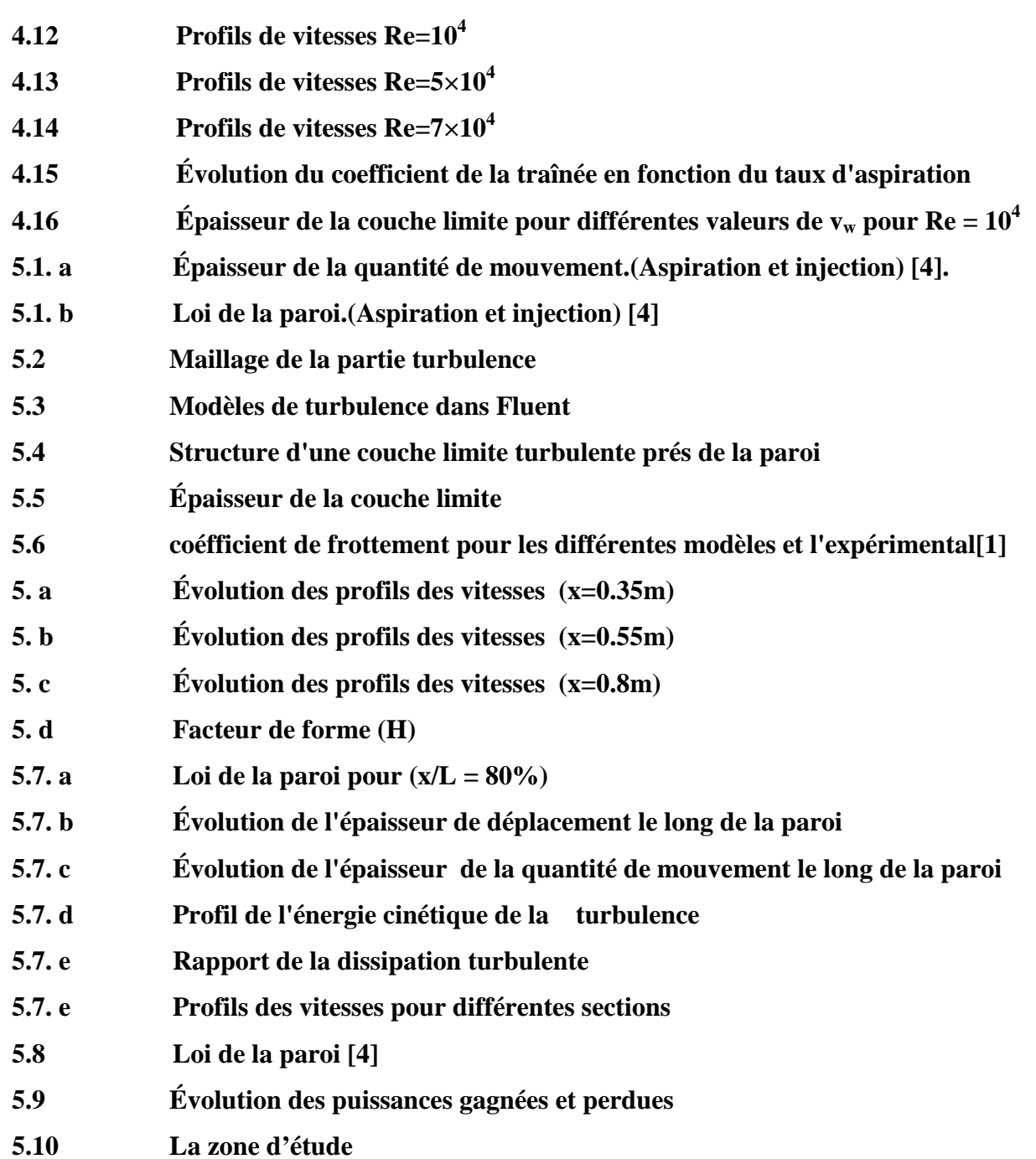

# **INTRODUCTION**

#### **INTRODUCTION**

Réduire de 50 % la consommation des carburants dans les avions d'ici à 2020 ! Ce n'est pas un ultimatum d'associations environnementalistes, mais un des objectifs fixés par un groupement de personnalités ayant pour mission d'élaborer une vision pour les avions civils qui seront produits à cette date (Vision 2020).

Il existe trois types de traînée : les forces de frottement sont les principales, elles représentent environ la moitié de la traînée totale. Plus faible, la traînée induite est liée à la portance, c'est en quelque sorte c'est un prix à payer pour le décollage de l'avion. Enfin, la traînée d'onde, liée à la compressibilité de l'air et aux ondes de choc, elle est encore moins intense, et aujourd'hui bien maîtrisée. "*Chaque type de traînée peut être combattue par des technologies spécifiques*".

Dans cette présente étude, nous allons explorer principalement l'effet de l'aspiration pariétale sur la réduction de traînée locale pour un écoulement turbulent incompressible ainsi que les modifications des différents paramètres aérodynamiques résultants.

Nous rappellerons en premier lieu des concepts actuellement associés à la description de la couche limite naturelle (non manipulée) ainsi que les équations régissant l'écoulement turbulent. Dans le chapitre suivant on présentera une revue bibliographique des principaux résultats sur les techniques de réduction de traînée. Le troisième chapitre comportera une description des logiciels. Enfin les résultats et les discussions pour l'écoulement laminaire et turbulent sont respectivement présentés dans les chapitres IV et V.

# **CHAPITRE I**

# **G***É***N***É***RALIT***ÉS*

**ENP 2007 Département G.Mécanique** 

#### **CHAPITRE I**

# *GÉNÉRALITÉS* **:**

#### **1.1 Ecoulement externe:**

L'écoulement externe est un écoulement à travers des corps submergés dans un fluide illimité. Un écoulement à travers une paroi plane et à travers un cylindre sont des exemples des écoulements externes. Dans ce chapitre on va quantifier le comportement des fluides visqueux, incompressibles dans les écoulements externes.

Plusieurs phénomènes se produisent dans les écoulements externes à travers un corps et qui sont illustrés dans la (fig. 1.1). L'écoulement libre se divise dans le point de stagnation. Le fluide sur la surface prend la vitesse du corps. Ce phénomène est un résultat de la condition de non glissement. Des couches limites se produisent autour du corps. Et on remarque que l'épaisseur de la couche limite est proportionnelle à la distance mesurée à partir du bord d'attaque de l'écoulement libre avec le corps. Initialement l'écoulement dans la couche limite est laminaire. Une transition à la turbulence se produise à des petites distances à partir du point de stagnation. Le point de transition dépend des conditions de l'écoulement libre, la rugosité de la surface, et le gradient de pression; ce point est indiqué par "T" dans la figure. La couche limite turbulente qui suit la transition s'agrandit rapidement et plus que la couche limite laminaire. Un petit déplacement des lignes de courants de l'écoulement externe est dû à l'agrandissement de la couche limite sur la surface du corps. Dans la zone ou il y'a une augmentation de pression une séparation de l'écoulement va se produire. Les points de séparations sont indiqués par "S" dans la figure.

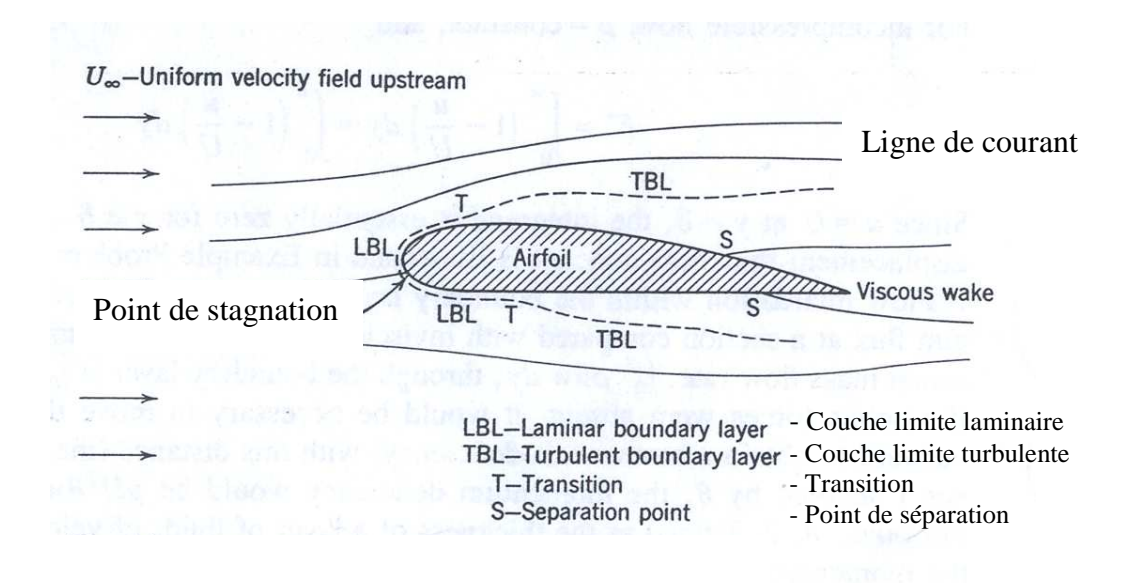

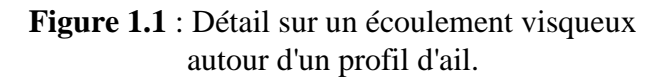

### **.21 Le concept d'une couche limite:**

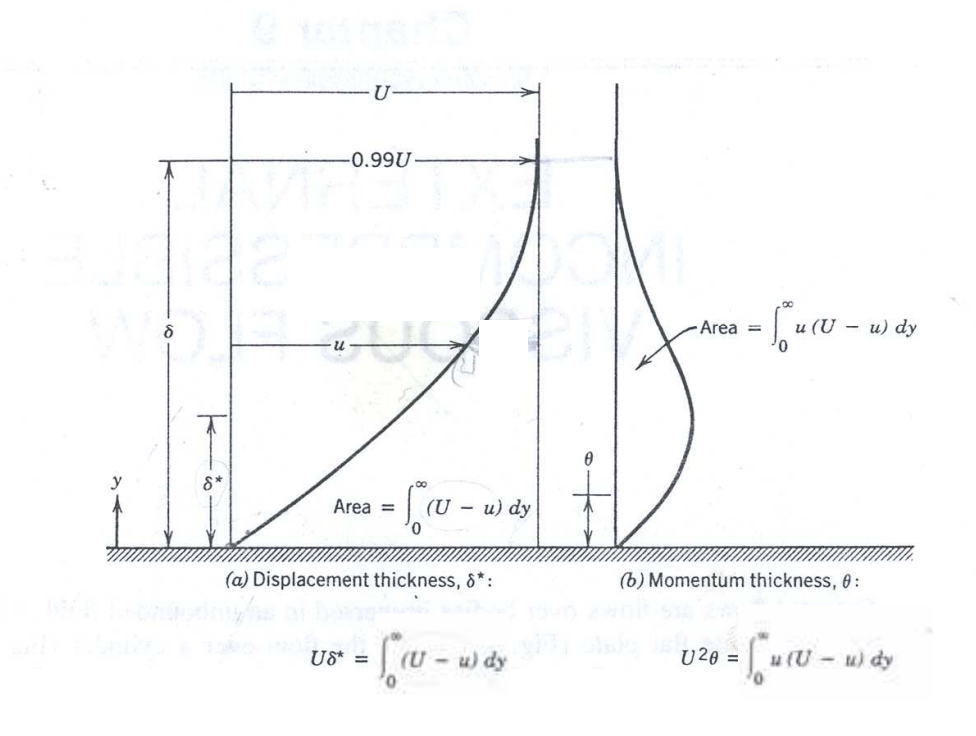

**Figure1.2:** Définition de l'épaisseur de la couche limite

Le concept d'une couche limite est introduit par Prandtl, un aérodynamicien allemand, en 1904 **[9]**.

Avant Prandtl, la science de mécanique des fluides est développée en deux directions différentes. Hydrodynamique théorique représentée par les équations d'Euler (publiées par Leonhardt Euler en 1755) qui sont établis pour étudier le mouvement des fluides supposés non visqueux. Mais ces résultats donnent des contradictions avec plusieurs observations expérimentales. Ce qui a obligé les spécialistes dans ce domaine de développer des nouvelles approches basées sur les résultas expérimentaux **[9]**.

Les résultats de ses travaux ont donné des nouvelles équations qui décrivent le mouvement d'un fluide visqueux (les équations de Navier Stokes, développées par Navier, 1827, et indépendamment par Stokes, 1845). Prandtl a trouvé que dans plusieurs écoulements visqueux on peut diviser l'écoulement en deux régions. L'une, loin de la paroi, est contrôlée par les forces d'inertie et l'autre, prés da la paroi, est dominée par la viscosité. Dans la région loin de la paroi, le fluide peut être traité comme un fluide non visqueux car la viscosité est presque négligeable. Donc ces résultats ont donnés la naissance du concept d'une couche limite, qui a permet de faciliter la résolution des équations de Navier-Stokes, enfin le concept d'une couche limite donne la naissance au mécanique des fluides moderne.

Prés de la paroi les forces de la viscosités sont très importantes par contre loin de la paroi on trouve que les forces d'inertie qui sont très importantes). Par conséquent le nombre de Reynolds (qui représente le rapport entre les forces d'inertie et de viscosité) a un rôle très important pour caractériser la couche limite

#### **1.3 L'épaisseur de la couche limite (**δ**)**

La couche limite est une région adjacente à la surface du solide étudié dans la quelle les forces de viscosité sont très importantes. La distribution de l'épaisseur de la couche limite, δ, est définie comme étant la distance entre la surface et le point dans le quel la vitesse est égale a 99% de la vitesse initiale, c'est difficile de mesurer l'épaisseur de la couche limite δ, l'effet des forces de viscosité est de retarder l'écoulement, le taux de la masse dans la zone adjacente au solide est inférieure au taux qui passe par la même zone en absence de la couche limite la diminution dans la

masse qui est due a l'influence de la viscosité est  $\int_{0}^{\infty} \rho (U - u) w dy$  $\mathfrak{g}$  , ou w est la largeur du solide dans la direction perpendiculaire a l'écoulement, si la viscosité est nulle alors la vitesse reste toujours égale à U dans tout le volume de contrôle.

#### 1.4 L'épaisseur de déplacement (δ<sup>\*</sup>)

L'épaisseur de déplacement, δ \* , est défini comme suit:

Nous avons:  $\rho U \delta^* w = \int \rho (U - u) w dy$ 0  $\rho(U-u)$ wdy (voir la fig1.2)

Pour un écoulement incompressible,  $\rho$  = constante:

$$
\delta^* = \int_0^\infty \left(1 - \frac{u}{U}\right) dy \tag{1.1}
$$

Avec u = U pour  $y = \delta$  et l'intégration est nulle pour  $y \ge \delta$ 

#### **1.5 L'épaisseur de la quantité de mouvement**  $(\theta)$

L'épaisseur de la quantité de mouvement est donnée par l'intégrale:

$$
\theta = \int_{0}^{\infty} \frac{u}{U} \left( 1 - \frac{u}{U} \right) dy \tag{1.2}
$$

#### **1.6 Le facteur de forme (H)**

Le facteur de forme est un paramètre très important dont la valeur en incompressible étroitement liée à la forme de la distribution des vitesses dans la couche limite. Il est défini par:

$$
H = \frac{\delta^*}{\theta} \tag{1.3}
$$

#### **1.7 Distribution de vitesse moyenne dans une couche limite turbulente bidimensionnelle**

La difficulté de représenter le profil des vitesses moyennes avec une bonne précision dans toute l'épaisseur de la couche limite provient de l'existence de la paroi et comme on a déjà vu, il existe deux régions (interne et externe).

#### **1.7.1 Région interne**

Dans cette région, le profil de vitesse moyen u(y) est complètement déterminée par la valeur de frottement pariétal  $\tau_P$  (contrainte tangentielle  $\tau$ , dans cette zone reste approximativement égale au frottement pariétal τ<sub>P</sub>) et des caractéristiques du fluide  $ρ$  et  $μ$  c'est-à-dire:

$$
\mathbf{u} = \mathbf{u}(\mathbf{y}, \tau_{\mathbf{P}}, \rho, \mu) \tag{1.4}
$$

Cette relation s'écrit de façon plus précise en introduisant les groupements indépendants de variables sans dimension  $U^+$  et  $y^+$  définis par

$$
U^{+} = \frac{u}{U_{\tau}} \qquad \qquad y^{+} = \frac{yU_{\tau}}{v} \tag{1.5}
$$

Où  $U<sub>r</sub>$  est la vitesse de frottement donnée par

$$
U_{\tau} = \sqrt{\frac{\tau_{P}}{\rho}}
$$
 (1.6)

La relation (1.4) s'exprime finalement sous la forme

$$
U^+ = f(y^+) \tag{1.7}
$$

La fonction f est considéré comme étant universelle; on l'appelle la loi de la paroi. Très prés de la paroi il est facile d'expliciter la fonction f. il suffit de prend y tend vers zéro, et on a

$$
U^+ = y^+ \tag{1.8}
$$

Cette loi est appelée la loi linéaire est valable dans la zone  $0 < y^+ < 3$  nommée sous couche visqueuse. Et la zone comprise entre 3et 40 est appelée région tampon (Buffer layer).

Pour  $40 < y^+ < 500$ , la viscosité n'intervient plus. Et la relation (1.4) devienne  $u = u (y, \tau_p, \rho)$  une difficulté apparaît car l'analyse dimensionnelle aboutit à un seul groupement de variables sans dimension qui est la vitesse réduite u /  $U_{\tau}$ . On résout ce problème en étudiant le comportement de du/dy au lieu de u. dans la région interne loin de la paroi [2], on a

$$
\frac{du}{dy} = \frac{du}{dy}(y, \tau_P, \rho) \tag{1.9}
$$

7 8

Et à l'aide de l'analyse dimensionnelle on aboutit à l'équation

$$
\frac{du}{dy} y \tau_p^{\frac{1}{2}} \rho^{\frac{1}{2}} = Cte
$$
\n(1.10)

En variable de la paroi, cette formule devient:

$$
U^+ = \frac{1}{x}Ln(y^+) + C
$$
 (1.11)

La relation (1.11) est appelée la loi de paroi logarithmique; c'est l'une des propriétés les plus importantes des couches limites les constantes x et C sont universelles pour des couches limites "naturelle". Leurs valeurs ont été déterminées expérimentalement. On exprime ce résultat à l'aide des logarithmes en base dix selon:

$$
U^{+} = C_1 \log(y^{+}) + C_2 \tag{1.11}
$$

Où  $C_1$  et  $C_2$  sont déterminées par les expériences, prenant les valeurs  $C_1 = 5.75$  et $C_2 = 5.45$  [1]

#### **1.7.2 Région externe**

Dans la région externe, la structure est entièrement contrôlée par la turbulence, la contrainte visqueuse est négligeable devant la contrainte turbulente. Cette région constitue 85à 95% de l'épaisseur de la couche limite. Dans cette région, la différence (U-u) dépend seulement de y, ρ, τ<sub>P.</sub> et δ. Une analyse dimensionnelle analogue à la précédente permet d'écrire une relation sous la forme:

$$
\frac{U - u}{U_{\tau}} = g(\frac{y}{\delta})\tag{1.12}
$$

Comme le profil des vitesses est une courbe continue, la relation (1.12) doit se raccorder asymptotiquement avec la loi de la paroi précédente, ceci ne vérifier que si la fonction g est logarithmique, ainsi on a:

$$
\frac{U - u}{U_{\tau}} = -C_1 \log(\frac{y}{\delta}) + A \tag{1.13}
$$

La relation (1.13) est appelée la loi de défaut de vitesse.

#### **1.8 La couche limite laminaire pour une paroi plane (solution exacte)**

La solution pour une couche limite laminaire sur une paroi plane horizontale est obtenue par H.Blasius, pour un écoulement bidimensionnel, permanent, incompressible avec un gradient de pression nul, les équations de mouvement sont résumées par:

$$
\frac{\partial u}{\partial x} + \frac{\partial v}{\partial y} = 0\tag{1.14}
$$

$$
u\frac{\partial u}{\partial x} + v\frac{\partial u}{\partial y} = v\frac{\partial^2 u}{\partial y^2}
$$
 (1.15)

Avec les conditions aux limites suivantes:

$$
\begin{aligned}\n\text{à} \quad y = 0, \qquad u = 0\n\end{aligned} \tag{1.16}
$$

$$
\text{à} \quad \text{y} = \infty, \qquad \text{u} = \text{U}, \qquad \frac{du}{dy} = 0
$$

Blasius a raisonné que les profils de u/U sont similaires pour chaque valeur de  $\chi$  et après une analyse adimensionnelle et des analyses mathématiques et a l'aide des tables [3], on trouve que pour une couche limite laminaire d'après blasius l'épaisseur de la couche limite est défini par:

$$
\delta = \frac{5.0}{\sqrt{\frac{U}{vx}}}
$$
\n(1.17)

Et le frottement à la paroi est défini comme suit:

$$
\tau_{\rm P} = \mu \frac{\partial u}{\partial y} \Big|_{y=0} = \frac{0.332 \rho U^2}{\sqrt{\text{Re} x}} \tag{1.18}
$$

*U*

 $2\frac{P}{\sigma L^2}$  $C_f = 2 \frac{P}{\rho U}$  $=2-\frac{\tau}{\tau}$ Par conséquence le coefficient du frottement,

$$
C_f = \frac{0.664}{\sqrt{\text{Re}x}}\tag{1.19}
$$

#### **Utilisation de l'intégrale la quantité de mouvement pour un gradient de pression nul**

Pour le cas simple d'une paroi plane, avec  $U = \text{Cst}$ . D'après les équations de Bernoulli on trouve que,  $P = 0$  alors dp/dx=0 Donc:

$$
\tau_p = \rho U^2 \frac{d\theta}{dx} = \rho U^2 \frac{d}{dx} \int_0^{\delta} \frac{u}{U} (1 - \frac{u}{U}) dy
$$
\n(1.20)

#### **1.9 Aspiration de la couche limite laminaire**:

L'aspiration de la couche limite est définie par les lois suivantes [4]:

- **profil de la vitesse longitudinale:**  (1.a)  $u(y) = U[1 - \exp(v_y, y/v)]$ 

#### **- la vitesse d'aspiration:**   $v_w = V_o / \sqrt{\text{Re}}$  (1.b)

#### **1.10 La couche limite turbulente**

L'étude d'un écoulement est basée toujours sur le moyen pour trouver les profils de vitesses, mais le problème dans le cas turbulent est la difficulté de déterminer les profiles des vitesses a cause de la nature complexe de la couche limite, et après des études mathématiques et expérimentaux, il à été obtenu que pour le profil des vitesses la loi de la puissance suivante:

$$
\frac{u}{U} = \left(\frac{y}{\delta}\right)^{\frac{1}{n}}\tag{1.21}
$$

Par définition des épaisseurs de déplacement et de quantité de mouvement, on tire:

$$
\frac{\delta^*}{\delta} = \frac{1}{n+1}; \qquad \frac{\theta}{\delta} = \frac{n}{(n+1)(n+2)}; \qquad H = \frac{n+2}{n}; \qquad n = \frac{2}{H-1}; \tag{1.22}
$$

#### **1.11 Les théories de la turbulence**

 La turbulence est une caractéristique des écoulements de fluide et non une propriété du fluide lui-même. Elle se produit lorsque le nombre de Reynolds représentatif de l'écoulement est suffisamment grand et elle est caractérisée par les éléments suivants:

- Les variations temporelles et spatiales de la vitesse ont un aspect aléatoire
- Le champ de vitesses est tridimensionnel
- Les fluctuations de rationnelle sont très intenses
- La capacité de mélange est beaucoup plus grande qu'en régime laminaire

 Les écoulements turbulents sont dans le sens où deux champs turbulents ne différent, à un instant donné, que par une perturbation infinitésimale.

La résolution des équations de Navier Stokes (1.24) est le calcul le plus important, où la vitesse ou la pression sont séparées en une composante moyenne et une fluctuation turbulent. Le nouveau système obtenu régit le comportement de l'écoulement moyen mais à cause de la non linéarité des équations, ce système n'est pas fermé. Des inconnues additionnelles apparaissent en effet sous forme de corrélations entre les caractéristiques des composantes fluctuantes. L'adjonction de modèles de turbulence réalise la fermeture du système d'équations. Pour construire ses modèles. Les approches les plus utilisées actuellement reposent sur une représentation aussi correcte que possible des propriétés statistiques de la turbulence en un point.

Il y a plusieurs méthodes pour la mise on œuvre rapide et de coût de calcul réduit comme:

- méthode intégrale
- longueur du mélange et éventuellement k-ε

Lorsque les configurations des écoulements considérés sont complexes, des méthodes plus avancées seront adoptées.

#### **1.11.1 équations de base et problèmes de fermeture**

 Comme nous avons déjà mentionné, les vitesses et la pression sont décomposées en leurs valeurs moyennes et fluctuantes:

$$
U_i = \overline{U}_i + u'_i
$$
  
\n
$$
P = \overline{P} + p'
$$
\n(1.23)

Les valeurs moyennes sont prises au sens statistique. Pour un écoulement incompressible, d'un fluide newtonien, à propriétés physiques constantes et en absence de forces volumiques extérieures, considérons les équations de mouvement (Navier-stokes) et de continuité:

$$
\frac{\partial U_i}{\partial t} + U_j \frac{\partial U_i}{\partial x_j} = \frac{1}{\rho} \frac{\partial P}{\partial x_i} + v \frac{\partial^2 U_i}{\partial x_j^2}
$$
(1.24)

$$
\frac{\partial U_i}{\partial x_i} = 0 \tag{1.25}
$$

En appliquant les équations (1.23) aux équations de mouvement, on obtient les équations qui régissent l'écoulement composé des mouvements moyen et fluctuant. La moyenne de ces équations, avec l'équation de continuité, permet d'écrire les équations du mouvement moyen:

$$
\rho \overline{U}_j \frac{\partial \overline{U}_i}{\partial x_j} = -\frac{\partial \overline{P}}{\partial x_i} + \frac{\partial}{\partial x_j} \left[ \mu \frac{\partial \overline{U}_i}{\partial x_i} - \rho \overline{u_i' u_j'} \right]
$$

$$
= -\frac{\partial \overline{P}}{\partial x_i} + \frac{\partial \tau_{ij}}{\partial x_j} \tag{1.26}
$$

La relation (1.26) est appelée équations de Reynolds.

La comparaison des équations du mouvement d'un écoulement laminaire à ces équations montre que la seule différence est l'intervention des tensions turbulentes apparentes  $-\rho \bar{u_i} \bar{u_j}$ , qui forment un tenseur appelé tenseur de Reynolds. Généralement, on regroupe en un terme dénommé  $\tau_{ij}$ , les tensions visqueuses et turbulentes. De plus, on définit l'énergie cinétique turbulente  $\overline{k}$  comme étant le demi-trace du tenseur de Reynolds:

$$
\overline{k} = \frac{1}{2} \overline{u'_i u'_j} = \frac{1}{2} \left( \overline{u'}^2 + \overline{\theta'}^2 + \overline{w'}^2 \right)
$$
(1.27)

Les tensions de Reynolds proviennent de la non linéarité des équations de Navier-Stokes. Elles apparaissent comme des inconnues supplémentaires qui font que le système formé des équations (1.24) et (1.25) est ouvert. On alors plus d'inconnues qu'il n'y a d'équations pour résoudre les équations gouvernant l'écoulement moyen. La fermeture du système est réalisée à l'aide d'un schéma de turbulence qui permet d'exprimer la tension turbulente.

 A fin de donner une description plus complète de l'interaction entre le mouvement moyen et le mouvement fluctuant, nous écrivons les équations de transport des tensions de Reynolds

$$
\overline{U}_{k} \frac{\partial \overline{u_{i}^{\prime} u^{\prime}}_{j}}{\partial x_{k}} = -(\overline{u_{i}^{\prime} u^{\prime}}_{k} \frac{\partial \overline{U}_{j}}{\partial x_{k}} + \overline{u_{j}^{\prime} u_{k}^{\prime}} \frac{\partial \overline{U}_{i}}{\partial x_{k}}) + \overline{P}^{\prime} (\frac{\partial u_{i}^{\prime}}{\partial x_{j}} + \frac{\partial u_{j}^{\prime}}{\partial x_{j}}) - 2\nu \frac{\overline{\partial u_{i}^{\prime}} \frac{\partial u_{j}^{\prime}}{\partial x_{k}} - \frac{\partial R}{\partial x_{k}} \tag{1.28}
$$

$$
R = (\overline{u'_i u'_j u'_k} - v \frac{\partial \overline{u'_i u'_j}}{\partial x_k} + \frac{\overline{P'} }{\rho} (u'_i \delta_{jk} + u'_j \delta_{ik} ))
$$

Cette équation gouverne le transport des corrélations d'ordre 2 (tensions de Reynolds) et fait intervenir des corrélations d'ordre 3  $\left\{ u'_i u'_j u'_k \right\}$  qui sont inconnues. D'une façon générale l'écriture de l'équation de transport des corrélations d'ordre n fait intervenir les moments d'ordre n+1, en fonction de corrélations d'ordre n.

 Pour i = j, on peut développer les limite de l'équation (1.28), pour aboutir à l'équation du bilan de  $\overline{k}$ , l'énergie cinétique turbulente

Les tensions de Reynolds proviennent de la non linéarité des équations de Navier-Stokes. Elles apparaissent comme des inconnues supplémentaires qui font que le système formé des équations (1.24) et (1.25) est ouvert. On alors plus d'inconnues qu'il n'y a d'équations pour résoudre les équations gouvernant l'écoulement moyen. La fermeture du système est réalisée à l'aide d'un schéma de turbulence qui permet d'exprimer la tension turbulente.

 A fin de donner une description plus complète de l'interaction entre le mouvement moyen et le mouvement fluctuant, nous écrivons les équations de transport des tensions de Reynolds

$$
\overline{U}_{k} \frac{\partial \overline{u_{i}^{\prime} u^{\prime}}_{j}}{\partial x_{k}} = -(\overline{u_{i}^{\prime} u^{\prime}}_{k} \frac{\partial \overline{U}_{j}}{\partial x_{k}} + \overline{u_{j}^{\prime} u_{k}^{\prime}} \frac{\partial \overline{U}_{i}}{\partial x_{k}}) + \overline{P}^{\prime} (\frac{\partial u_{i}^{\prime}}{\partial x_{j}} + \frac{\partial u_{j}^{\prime}}{\partial x_{j}}) - 2\nu \frac{\overline{\partial u_{i}^{\prime}} \frac{\partial u_{j}^{\prime}}{\partial x_{k}} - \frac{\partial R}{\partial x_{k}} \tag{1.28}
$$

$$
R = (\overline{u'_i u'_j u'_k} - v \frac{\partial \overline{u'_i u'_j}}{\partial x_k} + \frac{\overline{P'} }{\rho} (u'_i \delta_{jk} + u'_j \delta_{ik} ))
$$

Cette équation gouverne le transport des corrélations d'ordre 2 (tensions de Reynolds) et fait intervenir des corrélations d'ordre 3  $\left\{ u'_i u'_j u'_k \right\}$  qui sont inconnues. D'une façon générale l'écriture de l'équation de transport des corrélations d'ordre n fait intervenir les moments d'ordre n+1, en fonction de corrélations d'ordre n.

 Pour i = j, on peut développer les limite de l'équation (1.28), pour aboutir à l'équation du bilan de  $\overline{k}$ , l'énergie cinétique turbulente

$$
\sum_{\overline{U}_{i}} \frac{\partial}{\partial \overline{x}}_{j} = -\overline{u_{i}^{'}} \frac{\partial}{\partial \overline{U}_{j}} - \frac{\partial}{\partial \overline{K}^{'}} \frac{\partial}{\partial x_{j}} - \frac{1}{\rho} \frac{\partial}{\partial x_{i}} + v(\frac{\partial^{2} \overline{k}}{\partial x_{j} \partial x^{j}} + \frac{\partial^{2} \overline{u_{i}^{'}} \overline{u_{j}^{'}}}{\partial x_{j} \partial x_{j}}) - v \frac{1}{2} (\frac{\partial u_{i}^{'}}{\partial x_{j}} + \frac{\partial u_{j}^{'}}{\partial x_{i}})^{2}
$$
(1.29)

Où

1

$$
k' = \frac{1}{2}u_i'^2 = \frac{1}{2}(u'^2 + v'^2 + w'^2)
$$
\n(1.30)

Cette équation du bilan  $\overline{k}$  comprend les différents termes:

CONVECTION d'énergie turbulente par la composante j du mouvement moyen.

PRODUCTION d'énergie turbulente par l'écoulement moyen. Ce terme représente le travail des tensions turbulentes. 2

DIFFUSION d'énergie turbulente par effet des fluctuations de vitesse. Il est à noter que ce terme est une corrélation du troisième ordre.

CORRELATION PRESSION-VITESSE représentant le transfert d'énergie cinétique par interaction de ces deux quantités.

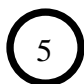

3

4

TRANSFERT VISQUEUX.

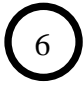

DISSIPATION d'énergie turbulente en chaleur.

On a donc un bilan de la forme:

$$
(1+2) = (6) + (3+4+5)
$$

 $Apport = pertes + transfers$ 

Généralement, on représente les deux équations de transport de  $u'_i u'_j$  et de  $k$  sous des formes plus compactes respectivement:

$$
\overline{U}_k \frac{\partial \overline{u'_i u'_j}}{\partial x_k} = P_{ij} + D_{ij} + \phi_{ij} + T_{ij} - \varepsilon_{ij}
$$
\n(1.31)

$$
\overline{U}_j \frac{\partial k}{\partial x_j} = P_k + D_k + \phi_k + T_k - \varepsilon
$$
\n(1.32)

Loin de la paroi  $(y > 0.05 \delta)$ , on peut faire une hypothèse de nombre de Reynolds élevé et les termes de transfert

#### **1.11.2 Modèles à deux équations de transport**

Le modèle k-ε est le schéma de turbulence le plus largement utilisé. Il repose sur un schéma de type viscosité tourbillonnaire dans lequel les propriétés de la turbulence sont représentées par celles des quantités k et ε dont les évolutions sont calculées à partir de deux équations de transport. En substituant l'expression de  $D_k$  dans (1.33), l'équation de transport de  $\overline{k}$  devient :

$$
\overline{U_j} \frac{\partial \overline{k}}{\partial x_j} = P_k + \frac{\partial}{\partial x_j} \left( \frac{v_t}{\sigma_k} \frac{\partial \overline{k}}{\partial x_j} \right) - \varepsilon
$$
\n(1.33)

La modélisation de l'équation de transport de ε est basée sur une analyse dimensionnelles mettant en relation les inconnus fondamentales du problème :

$$
\overline{U_j} \frac{\partial \varepsilon}{\partial x_j} = F(\frac{\partial \overline{U}_i}{\partial x_j}, \overline{u'v'}, \varepsilon)
$$
\n(1.34)

La forme la plus souvent adaptée est donnée par :

$$
\overline{U_j} \frac{\partial \varepsilon}{\partial x_j} = C_{\varepsilon 1} \frac{\varepsilon}{k} P_k - C_{\varepsilon 2} \frac{\varepsilon^2}{k} + \frac{\partial}{\partial x_j} \left[ \frac{v_t}{\sigma_{\varepsilon}} \frac{\partial \varepsilon}{\partial x_j} \right]
$$
(1.35)

Avec  $C_{\varepsilon_1}$ ,  $C_{\varepsilon_2}$  et ∂ $\varepsilon$  des constantes déterminées expérimentalement.

#### **1.11.3 Production de turbulence dans une couche limite :**

Lorsque l'on écrit l'équation de transport de  $\overline{k}$  (1.29) sous forme explicite, on obtient pour le terme de production :

$$
P_k = -\overline{u'_i u'_j} \frac{\partial \overline{U}}{\partial x_j} = -\left[ \overline{u'^2} \frac{\partial \overline{U}}{\partial x} + \overline{v'^2} \frac{\partial \overline{V}}{\partial y} + \overline{u'v'} \frac{\partial \overline{U}}{\partial y} + \overline{u'v'} \frac{\partial \overline{V}}{\partial x} \right]
$$

Dans une couche limite où l'axe x est dirigé longitudinalement et l'axe y est normal à la paroi, on peut considérer que le terme en  $\frac{\partial U}{\partial y}$  soit prépondérant devant les autres termes. On peut donc écrire pour une couche limite :

$$
P_k = -\overline{u'v'} \frac{\partial \overline{U}}{\partial y}
$$

Les mesures de tension de Reynolds et de vitesses moyennes montrent que le taux de production d'énergie cinétique de turbulence −  $\overline{u'v'}\overline{\partial}\overline{U}$  /  $\partial y$  est maximum à une distance très petite de la paroi  $(y^+= 10)$ . Cette zone a une influence sur le frottement pariétal car ce dernier est lié au gradient vertical de vitesse locale par la loi de newton (1.18) et par conséquent à la tension de Reynolds par l'équation du mouvement moyen (1.26) projetée suivant la direction χ. Les derniers travaux dus à Kline et al. (Dubrovnik 1988), ont permis de mettre à jour les connaissances concernant les caractéristiques d'une couche limite turbulence.

Ils ont ainsi classifié les structures quasi-cohérentes pouvant être observées dans cet écoulement en huit catégories :

- (1) lanières à basses vitesses.
- (2) Ejection de fluide à basse vitesse.
- (3) Balayage (sweeps) du fluide à haute vitesse.
- (4) Structures tourbillonnaires de diverses formes.
- (5) Couches internes fortement cisaillées dans la région de paroi ( $y^+$  < 80).
- (6) Poches (pockets), dans le domaine  $10 < y^+ < 20$ .
- (7) Discontinuités de vitesse longitudinale à grande échelle.
- (8) Grosses structures, dans la région externe.

Il a été observé que près de la paroi  $(y^+ < 10)$  l'écoulement, loin d'être laminaire, est en fait relativement très agité, c'est pourquoi l'appellation de « sous-couche laminaire » est maintenant délaissée au profit de celle de « sous-couche visqueuse ». il s'organise grossièrement en lanières à basse vitesse (streaks) parallèles à la vitesse extérieure et séparées par des zones à vitesse plus élevée. L'espacement transversal de ces bandes est de l'ordre

100 v/U<sub>z</sub>. (Soit environ 20 fois l'épaisseur de sous-couche visqueuse), alors que leur longueur avoisines 1000 v/ $U<sub>\tau</sub>$ . Les lanières à faibles vitesses ne sont pas elles même actives, ce sont simplement des régions de mouvement à faible vitesse qui ainsi ne contribuent pas à la production de turbulence.

# **CHAPITRE II**

# **REVUE BIBLIOGRAPHIQUE ET TECHNIQUES DE RÉDUCTION DE LA TRAINÉE**

#### **CHAPITRE II**

# **REVUE BIBLIOGRAPHIQUE ET TECHNIQUES DE RÉDUCTION DE LA TRAINÉE**

Des méthodes de réduction de la traînée dans des écoulements turbulents ont été développées depuis plusieurs décennies. La réduction du frottement de paroi a d'évidents avantages par des économies en carburant, au quotidien (cas de bateaux et d'avion de commerce) ou dans la vitesse maximale (souhaitable dans les applications militaires ou de compétition) et pour moins d'impact sur l'environnement dû à moins de consommation de carburant. Récemment, la réduction de frottement turbulent entre une surface solide et un fluide par des additifs réduisant la traînée, a suscité une attention croissante pour l'économie de puissance et la réduction de la pollution. Des injections de polymères et d'agents tensioactifs, des oscillations de parois, des propagations d'ondes, le soufflage et l'aspiration, et l'injection de micro bulle sont parmi les exemples d'additifs actifs. Les petites rides sont un exemple des techniques passives pour réduire la traînée. Cependant, un consensus sur la compréhension du mécanisme qui régit ce phénomène n'est pas acquis. **[5].**

Le contrôle de la turbulence peut être réalisé par différents moyens mais les méthodes proposées jusque-là sont généralement divisées entre moyens actifs et passifs. Les méthodes actives telles que **l'aspiration,** l'injection de polymères, … nécessitent un apport extérieur d'énergie ou de masse. Parmi les méthodes passives les rainures longitudinales et les lamelles insérées dans la couche limite parallèlement à la paroi sont les plus utilisées.

#### **2.1 Moyens actifs :**

On va s'intéresser des différents procédés qui sont applicables à des écoulements d'air.

#### **2.1.1 Injection de fluide** :

L'injection tangentielle de fluide dans la région proche de la paroi à une vitesse e soufflage très faible peut donner une réduction importante du frottement pariétal. Une zone de mélange prend naissance à l'interface fente-couche limite et se développe dans la couche limite en aval de la fente pour atteindre finalement la paroi. Entre la zone de mélange et la paroi, le frottement turbulent diminue puis revient sa valeur originale lorsque la zone de mélange touche la paroi.

#### **2.1.2 Ionisation :**

Cette technique consiste à installer des électrodes en dehors de la couche limite ; ainsi une décharge électrique est créée entre la paroi et ces électrodes. Les observations expérimentales montrent que sous l'influence du champ électrique ainsi induit la couche laminaire s'amincit et devient plus stable. En conséquence, la transition peut être repoussée. Dans le contexte d'une réduction de traînée turbulente, les électrodes sont placées sur la composante de la vitesse normale à la paroi et l'augmente. La conservation de la masse imposerait alors que la composante longitudinale de la vitesse diminue et, en conséquence, une réduction du frottement turbulent pourrait être obtenue.

 L'étude étant dans sa phase initiale, certains points être contrôlés : la puissance nécessaire pour obtenir une réduction importante sur la traînée n'est-elle pas trop importante ? En plus, quelle est la sensibilité des électrodes à l'humidité **[6]**.

#### **2.1.3 Aspiration pariétale** :

Cette technique, caractérisée par une aspiration à la paroi, cherche à maintenir le régime laminaire sur un parcours de la couche limite aussi long que possible pour ainsi avoir une plus grande surface de frottement pariétal faible. Cette méthode n'est concevable que si le nombre de Reynolds n'est pas trop grand ( $Re = 40 \times 10^6$ ), c'est-à-dire sur les ailles, empennage, nacelles... Cette technique a été utilisée depuis plusieurs années ; citons, par exemple :

 En 1995, la NASA fait voler son F 16 XL avec une aile recouverte d'une peau en titane percée d'une multitude de trous. A la différence du thermo film, cité plus haut, ces microperforations créent une légère succion qui stabilise l'écoulement en retardant l'apparition des turbulences. Le programme visait d'abord à développer une aile pour un futur supersonique civil. Au même moment, Dassault Aviation commence sur Falcon 900, l'étude d'une aile laminaire. Il s'agit d'aspirer la couche sur des zones très limitées de l'aile avec une énergie minimale. L'aspiration se fait au niveau du bord d'attaque, le gain immédiat de consommation est de 5 %. Airbus teste à son tour la laminarité hybride en 1998 et annonce un gain de 16 % sur la traînée grâce à ces nouveaux revêtements poreux **[7]**.

Le présent étude a fait l'objet d'un article intituler"A numerical Study on the effect of boundary layer suction upon aerodynamic parameters of a turbulent flow flat plate" qui sera publié dans le compte rendu de FDMP 2007.

#### -**Etude expérimentale** :

#### **Souffleries et installations :**

Les visualisations par fumée à basse vitesse (injection par fumée d'huile à travers une sonde en amont de la maquette et éclairage par plan laser normal à la maquette à mi envergure) sont réalisées dans une soufflerie de visualisation de type Eiffel (veine d'essais de section 1.25 x 1.25 m, Fig. 2.1.a). Les visualisations pariétales, les pesées et les mesures de Cp, sont obtenues dans la soufflerie Béton de l'ENSMA, soufflerie à retour (veine d'essais de section 2.4 x 2.6 m, Fig. 2.1.b) **[9]**.

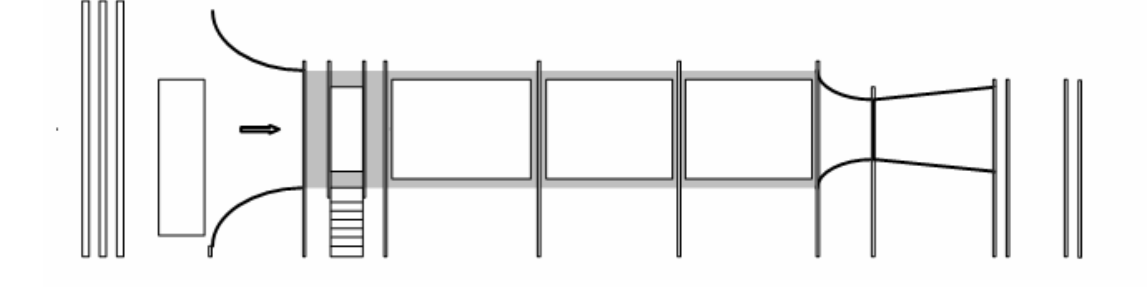

**Figure 2.1.a** : La soufflerie de visualisation VISU 01**[9]**

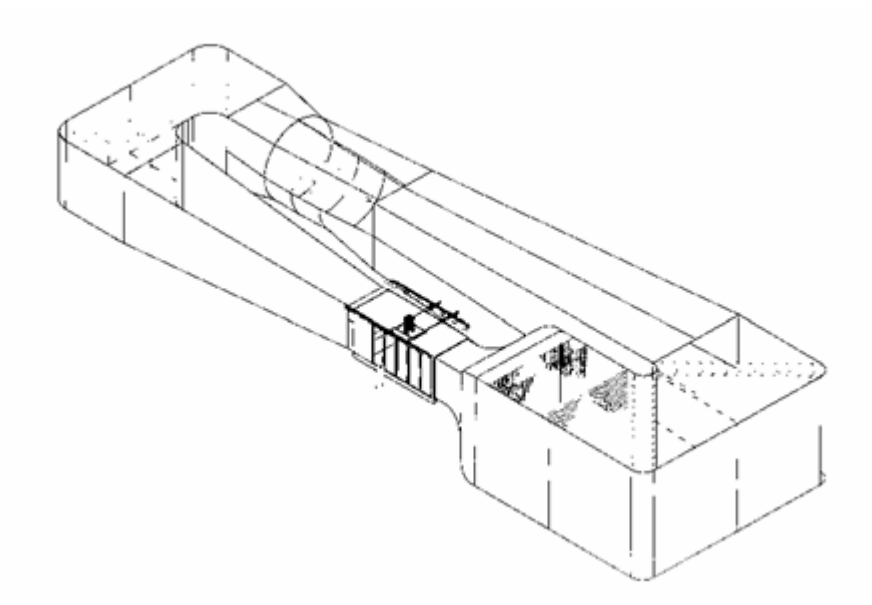

**Figure 2.1.b** : La soufflerie Béton **[9]**.

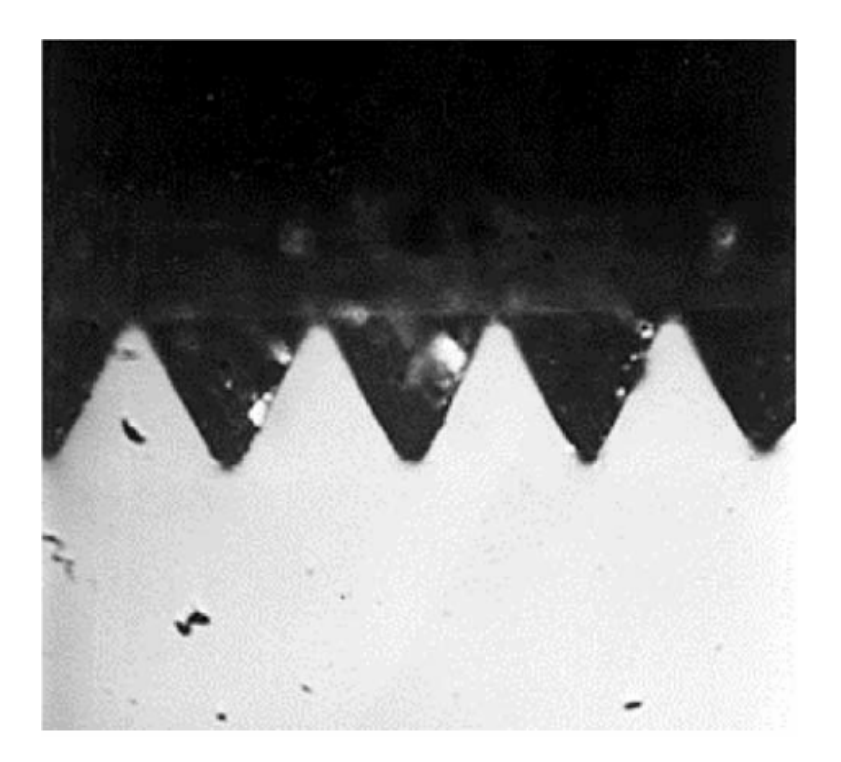

**Figure 2.2** : exemple de section transversale d'une paroi rainurée en forme de «V» **[8]**

#### **Maquettes utilisées**

Deux maquettes sont utilisées : la plaque plane et le profil d'aile. La plaque plane (Fig. 2), composée de trois parties, a une corde totale de 1028 mm, une envergure de 1025 mm et une épaisseur de 57 mm. Le bord d'attaque, profilé de manière à s'affranchir de la présence éventuelle d'un bulbe de décollement susceptible de modifier l'état de la couche limite au bord de fuite, a une longueur de 185 mm. La partie centrale de la plaque, d'épaisseur constante, a une longueur de 630 mm. Le biseau de bord de fuite est un dièdre d'une longueur de 213 mm et formant un angle  $d =$ 15° avec l'horizontale. La même maquette est utilisée pour les essais à basse vitesse (0.5 à 2 m/s) et à haute vitesse (40 m/s).

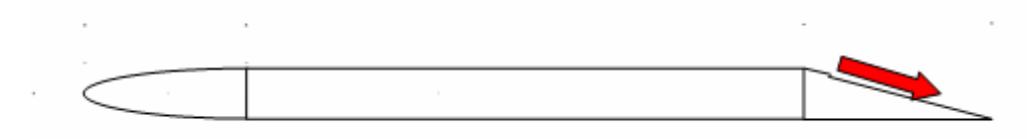

**Figure 2.1.c**: La plaque plane et son biseau de bord de fuite **[9]**.

#### **2.2 Moyens passifs** :

Ceux-ci peuvent être utilisés dans deux optiques différentes : modification de la région interne ou modification de la région externe d'une couche limite turbulente. Dans les deux cas le but recherché est de rompre le cycle de production de turbulence et, par conséquent, de modifier les transferts entre les régions interne et externe.

#### **2.2.1 modification de la région interne au moyen de « riblets » :**

Cette technique de réduction de traînée consiste à modifier la géométrie de la paroi en creusant de minces rainures dans la direction de l'écoulement principal « riblets », \_dont la terminologie fut donnée par la NASA langley \_ ayant en général une forme triangulaire

 Dans le domaine de la réduction de traînée, la diminution du frottement constitue un enjeu considérable pour les applications aéronautiques industrielles futures. parmi tous les procédés passifs envisagés pour contrôler, manipuler la couche limite turbulente en vue d'atteindre un tel objectif, les parois rainurées ou riblets ont montré un fort potentiel, faisant suite à de nombreux travaux réalisés pendant ces deux dernières décennies dans des laboratoires de recherche. quelque soit le régime de l'écoulement, subsonique, transsonique ou supersonique,des réductions maximales

Sur la traînée de frottement de 6 à 8% ont pu être obtenues et confirmées pour des rainures de section transversale triangulaire. Des essais sur des maquettes d'avions de transport moderne en soufflerie industrielle ont également validé les résultats mis en évidence sur des corps de forme générique par le biais de moyens de laboratoire. Enfin, les essais en vol conduits par Airbus Industrie et ses partenaires sur l'avion prototype A320 ont clairement montré que la réduction de traînée due aux riblets était maintenant bien établie dans les milieux aérodynamique et aéronautique. L'application industrielle de cette modification de paroi à l'avion se heurte encore à plusieurs obstacles, tels que: le vieillissement, la dégradation dans le temps des
caractéristiques géométriques des parois rainurées, la résistance du revêtement aux rayons ultraviolet, mais aussi le temps d'installation (et d'enlèvement) et l'excédent de poids qu'ils induisent, du même ordre de grandeur il est vrai que celui attribué à une couche de peinture. Tous ces éléments devront être pris en compte par l'industriel de la construction aéronautique en cas d'une application future. A titre indicatif,une application opérationnelle par airbus Industrie est en cours sur un avion long courrier,

En coopération avec la société 3 Met Cathay Pacific. Des applications diverse sont également été réalisées ou envisagées dans le milieu automobile ou naval (bateau de la coupe de l'America, huit avec barreurs de la course Cambridge Oxford, combinaison de nage...), mais n'ont pas suscité un intérêt aussi marqué que pour le milieu aéronautique **[8]**.

#### **2.2.2 Insertion de lamelle dans la partie externe de la couche limite :**

Un autre procédé visant à obtenir une réduction du frottement turbulent consiste à utiliser des manipulateurs de turbulence placés dans la partie externe de la couche limite ; il s'agit de lamelles minces insérées parallèlement à la paroi.

# **CHAPITRE III**

# **DESCRIPTION DES LOGICIELS ET MODE DE TRAVAIL**

#### **CHAPITRE III**

#### **DESCRIPTION DES LOGICIELS ET MODE DE TRAVAIL**

Tous les essais et les simulations sont faites a l'aide d'un logiciel qui fait le maillage et qui s'appel GAMBIT (générateur de maillages) et en suit la résolution numérique a l'aide de Fluent (code)

#### 3.1 **Résolution numérique**

 La résolution de notre étude nécessite la résolution d'un système d'équations mathématique aux dérivées partielles. La non-linéarité de ces équations et la complexité du problème rendent l'obtention d'une solution de façon analytique quasi-impossible.

#### 3.2 **Choix de la méthode numérique**

La résolution de ce système peut se faire par plusieurs méthodes numériques. Des systèmes d'équations algébriques peuvent être obtenus à partir des systèmes d'équations aux dérivées partielles par plusieurs méthodes. Les plus utilisés sont:

- **Méthode des éléments finis (MEF)**: cette méthode consiste a rechercher une fonction d'interpolation pour approcher la solution des point du maillage.
- Méthode des différences finies (MDF): elle se base sur l'approximation des dérivées d'une fonction par ces valeurs approchées aux nœuds du maillage.

**- Méthode des volumes finis (MVF)**: c'est une méthode semi intégrale qui procède par intégration des équations locales sur un ensemble discret de volumes de contrôle englobant les points de calculs. Cela conduit à des équations discrètes exprimant la conservation exacte de toutes les quantités transportables, de qui donne une adaptabilité au problème physique et par la simplicité de la linéarisation de ces termes. Cela engendre une efficacité et stabilité du calcul ainsi qu'une convergence à la solution.

Et car la méthode des volumes finis à des utilisations plus généralisées pour les différentes problèmes physique et à cause d'autre considérations on va la choisie.

#### 3.3 **Le maillage**

Le domaine d'étude est divisé en grilles. Les variables indépendantes : la pression P, la températures T, l'énergie cinétique turbulente K et le taux de dissipation ε, sont stockés dans les nœuds formés par l'intersection des mailles, alors que les composantes du vecteur vitesse U et V, sont stockés dans les interfaces se trouvant entre deux nœuds adjacents. Pour chaque nœud du maillage, trois différents volumes de contrôle luis sont associés. Un premier, centré, ou volume de contrôle principal, où sont stockées les variables P, T, K et ε. Les deux autres volumes de contrôle, l'un à droite de la face Ouest de la maille, est associé à la composante V du vecteur vitesse, et l'autre au dessus de la face sud, est à lui associé à la composante U du vecteur vitesse.

Ce léger décalage entre les trois volumes de contrôles cités ci-dessus permet d'assurer une bonne estimation et une meilleure évaluation des flux de convection et du gradient de pression. Pour capter les changements rapides aux niveaux des parois solides, un raffinage du maillage est nécessaire, ce qui influe directement sur la distribution et la disposition des volumes de contrôle à établir. Pour notre cas le maillage à établir peut aussi bien être à maillage régulier ou irrégulier, mais après des essais on a trouvé qu'il faut choisir un maillage régulier pour des raisons qu'on va les cités plus tard.

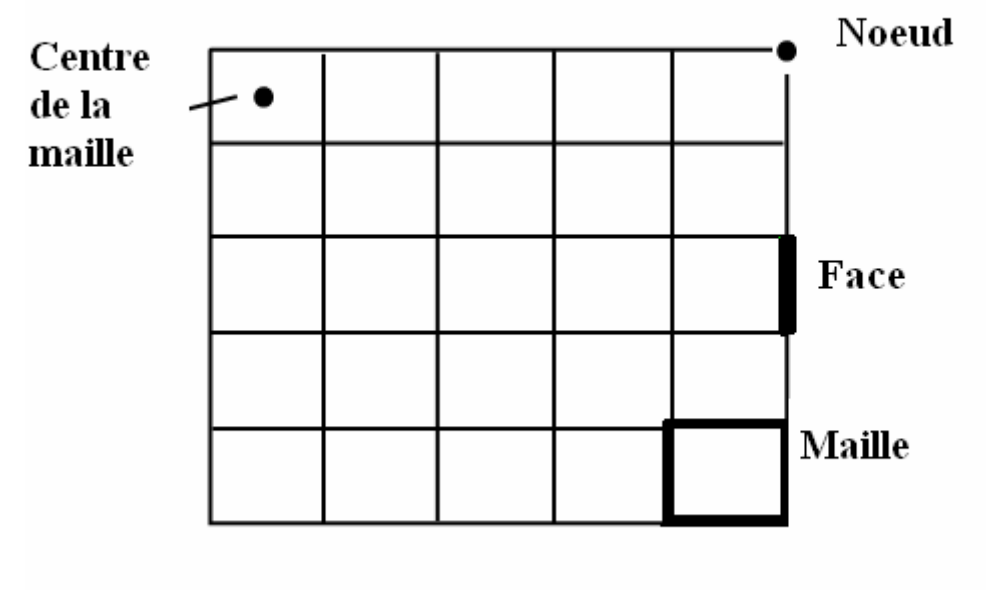

**Figure 3.1:** Maillage simple de 2D

Maintenant on peut commencer a faire le plan par le quel on a arriver a notre maillage et après faire le dessin manuellement et choisir les point qui forment la grille on suivre les étapes suivantes:

**Etape 1: Définition des coins:** Cette étape consiste a numéroté les coints pour faciliter le travail.

**Etape 2: Définition et maillage des arrêts**: une foie qu'on a définir les extrémités (les coins) alors on peut définir les arrêts.

**Etape 3**: **Définition et maillage des faces**: les faces sont décrites par leurs arrêts. Selon le type de la face et en fonction des différents paramètres de subdivision, la face est maillée par exemple via une méthode algébrique ou une méthode équivalente construisant un maillage structuré.

**Etape 4**: **Définition et maillage des blocs**: les blocs sont décrits via leurs faces d'où la possibilité la possibilité de l'application d'un processus local du maillage.

**Etape 5**: construction du maillage global: cette étape devient automatique puisque les différents sommets ont été numérotés de façon globale lors des étapes précédentes.

Tous les coins, les arrêts et les faces sont donc traités avant le passage au maillage des différents blocs. Les relations entre coins, arrêts et blocs doivent être proprement établies.

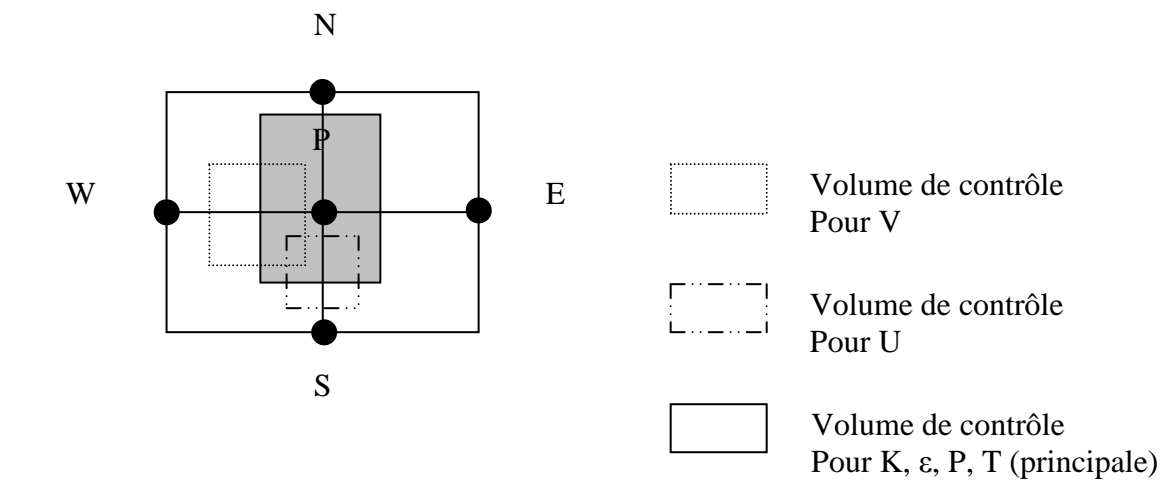

**Figure 3.2** : décalage des volumes de contrôles

#### 3.4 **Discrétisation:**

La transformation des équations aux dérivées partielles en un système d'équations algébrique, ou la discrétisation, permet d'intégrer les équations différentielles régissant notre problème, par morceaux sur un élément de volume. Cette intégration s'effectue après avoir rassembler les différents termes de parties intégrées, en prenant compte bien sure, d'un certain nombre d'hypothèses.

La discrétisation est mieux expliquée dans le cas de celle de l'équation gouvernant la variable Φ qui peut remplacer toutes les caractéristiques de l'écoulement. En terme de coordonnées cartésiennes x et y ceci peut être exprimé comme:

$$
\frac{\partial}{\partial x}(\rho U \phi) + \frac{\partial}{\partial y}(\rho V \phi) = \frac{\partial}{\partial x}(\Gamma_{\phi} \frac{\partial \phi}{\partial x}) + \frac{\partial}{\partial y}(\Gamma_{\phi} \frac{\partial \phi}{\partial y}) + S_{\phi}
$$
(3.1)

La valeur  $\Phi$  représente la variable ou la quantité transportée,  $\Gamma_{\Phi}$  le coefficient diffusif et S<sub>Φ</sub> le terme source.

En posant:

$$
J_i = \rho U \phi - \Gamma_\phi \frac{\partial \phi}{\partial i} \tag{3.2}
$$

Alors l'équation (3.1) s'écrira sous la forme suivante:

$$
\frac{\partial J_x}{\partial x} + \frac{\partial J_y}{\partial y} = S_\phi \tag{3.3}
$$

J étant le flux total qui traverse les frontières d'un volume de contrôle.

**Remarque:** on va pas détailler plus que ça dans la résolution numérique car on va faire la résolution a l'aide de fluent qui est déjà programmer avec la méthode des volumes finis donc dans notre sujet on va s'intéresser seulement des résultas et de la comparaison avec la théorie.

#### **3.5 Description du premier modèle:**

Le premier modèle qu'on choisi est le modèle suivant:

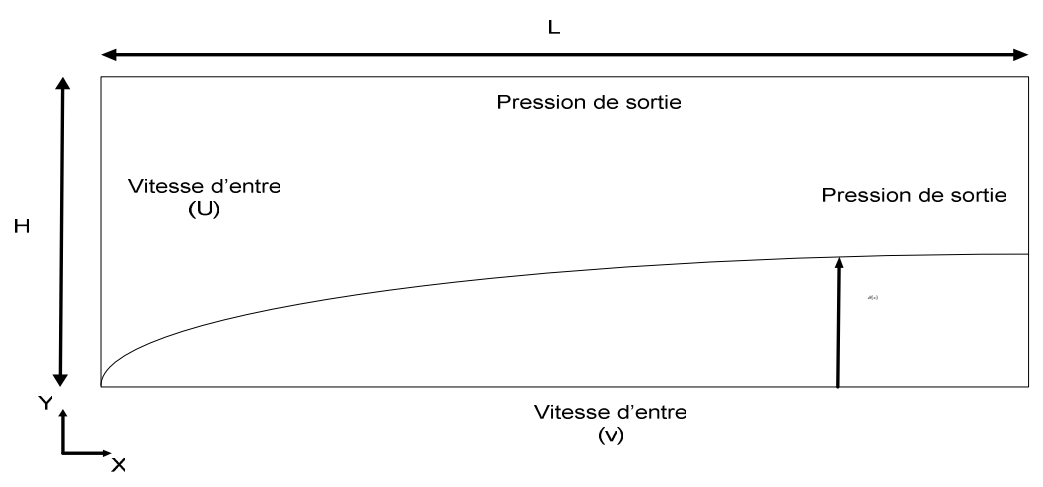

**Figure 3.3**: le modèle n=°1

#### **3.6 Génération des maillages**:

Comme on a déjà dit que le générateur des mèches qu'on utiliser est GAMBIT alors la première étape de travail est de faire le GAMBIT en état de travail sachant que dans un PC a Windows XP comme l'on a, le gambit ne travail que a la présence de l'Exeed qui est un serveur de connexion entre le gambit et le Windows.

Après faire Gambit en marche et après d'avoir un plan de notre maillage (coins, arrêts, faces blocs) on commence par les étapes suivantes et pour la bonne représentation voici un petit schéma qui montre l'affichage dans Gambit.

- ♦ **Type de problème : 2D avec le code Fluent**
- **Création des Points (vertex)**
- **Création des Droites (Edges)**
- **Création des faces (Faces)**
- **Maillage des Droites (Edges)**
- **Maillage des faces (Faces)** 
	- Identification des conditions aux limites (voir le schéma):

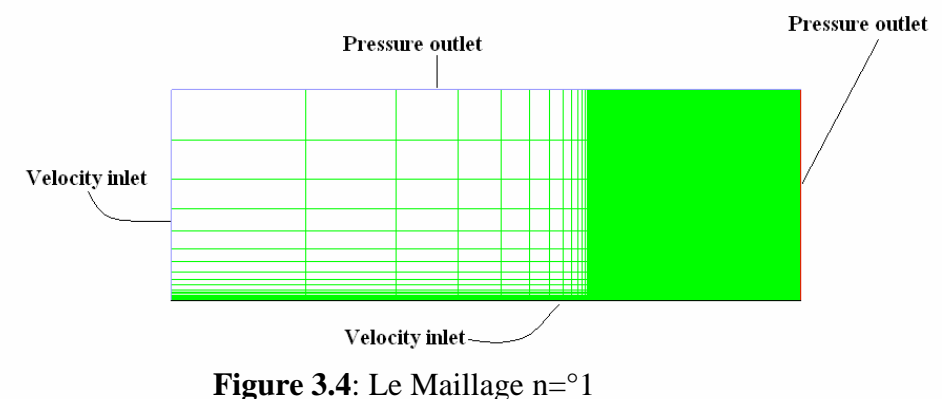

Donc notre premier maillage est prêt pour la résolution.

#### **Remarque**:

Les fichier de Gambit sont des fichiers avec l'extension (\*.dbs) et les fichiers exportés ont l'extension (\*.msh).

#### **3.7 Résolution dans Fluent**:

Le choix du bon maillage est basé sur l'analyse des résultas trouvés par le code Fluent pour cela il faut d'abord citer les étapes principales pour la résolution dans Fluent.

- d'abord voici un petit schéma qui montre le chemin à suivre pour arriver a la résolution complète.

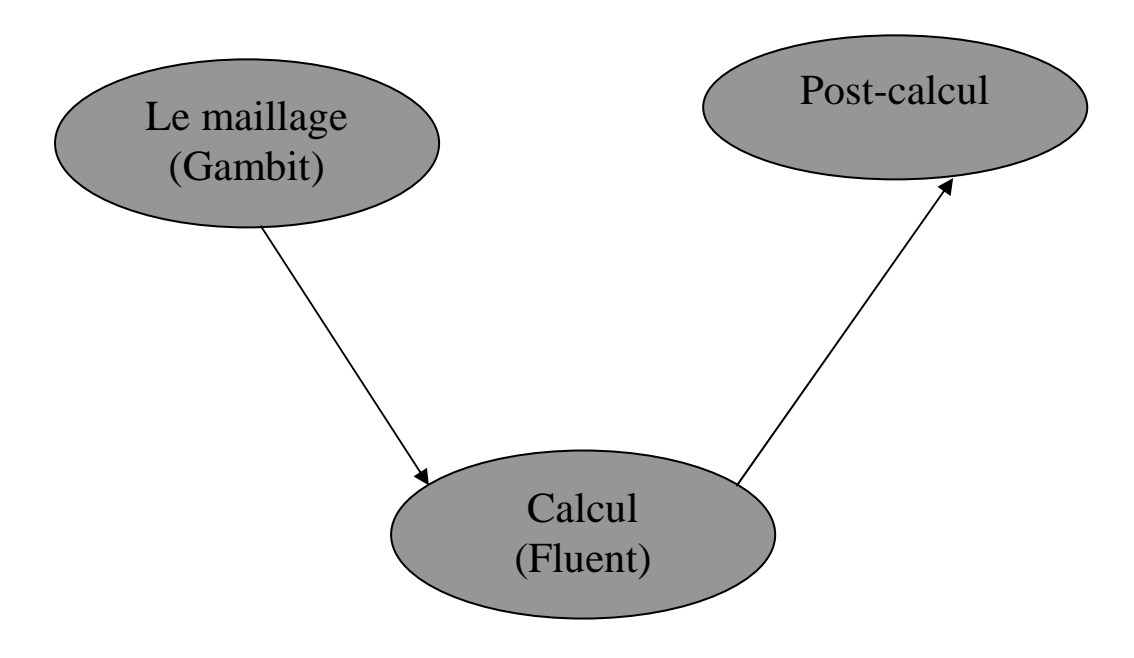

**Figure 3.5**: Hiérarchie du numérique

Après l'exécution de Fluent on commence par les étapes suivantes:

**Etape 1 :** lire le fichier qui porte le maillage sous l'extension (\*.msh).

**Etape 2 :** définir le modèle physique par le quel Fluent va faire le calcul.

**Etape 3 :** définir les propriétés du matériel.

**Etape 4 :** définir les conditions d'opération**.** 

- **Etape 5 :** définir les conditions aux limites.
- **Etape 6 :** donner une solution initiale**.**
- **Etape 7 :** définir les contrôles de résolution**.**
- **Etape 8 :** définir les critères de convergence et les paramètres d'affichage.
- **Etape 9 :** compter et afficher les résultas**.**
- **Etape 10 :** Analyse des résultas**.**

Donc on a cité les étapes principales qu'il faut pour arriver a la résolution du problème.

# **CHAPITRE IV**

# **RÉSULTAS ET DISCUSSIONS-(PARTIE LAMINAIRE)**

#### **CHAPITRE IV**

## **RÉSULTAS ET DISCUSSIONS**-**(PARTIE LAMINAIRE)**

#### 4.1 **Choix de la vitesse d'entrée**:

 Le choix des conditions est basé sur la nature de l'écoulement et les dimensions du domaine d'étude. Donc pour un écoulement laminaire avec les dimension suivantes:

- longueur  $L = 1m$ 

- Hauteur  $H = 0.2m$ 

$$
v = 1.46 \times 10^{-5} m/s
$$
  
On a : Re =  $\frac{UL}{v}$  avec:  
Re =  $(10^4 / 5 \times 10^4 / 7 \times 10^4) < 5.10^5$ 

Et d'après la relation (1.17) on a:  $\delta_{th} = \frac{5}{\sqrt{U}}$ 

Et d'après la relation (1.b) on a:  $v_0 = U/(Re)^{0.5}$ 

et on a fait les essais pour 3 différentes valeurs de Re pour que la validation soit efficace. 1. **pour Re** =  $10^4$ :

$$
U = \frac{\text{Re} \times v}{L} = \frac{1.46 \times 10^{-5} \times 10^{4}}{1} = 0.146 \text{ m/s}
$$

$$
\delta_{th} = 0.05 \times (x)^{-\frac{1}{2}}
$$

$$
V_0 = 0.00146 \text{ m/s}
$$

*vx*

# 2. **pour Re = 5\*10<sup>4</sup> :**

$$
U = 5 \times 0.146 = 0.73 \frac{m}{s}
$$

$$
\delta_{th} = 0.02236 \times (x) \frac{1}{2}
$$

$$
V_0 = 0.00326 \frac{m}{s}
$$

# 3. **pour Re** =  $7*10^4$ :

$$
U = 7 \times 0.146 = 1.022 \frac{m}{s}
$$
  

$$
\delta_{th} = 0.0189 \times (x)^{-\frac{1}{2}}
$$
  

$$
V_0 = 0.00386 \frac{m}{s}
$$

#### 4.2 **Résumé sur les conditions de travail:**

A titre d'exemple on commence à traiter les résultas pour  $Re=10^4$ . Après la lecture du fichier (\*.msh) qui contient le maillage on va le préparer pour qu'il commence la résolution, (voir A1):

Donc avec toutes ces propriétés il nous reste que l'initialisation a l'entre et commençons l'itération avec 1300.

#### 4.3 **Résultats et discussion et choix du bon modèle**

Après 1300 itérations et comme on a éliminer les critères de convergence donc on n'arrêt pas les itérations que lorsque tous les résidus se stabilisent, pour ce modèle et pour les propriétés précédentes, 1300 itérations donne l'état suivante:

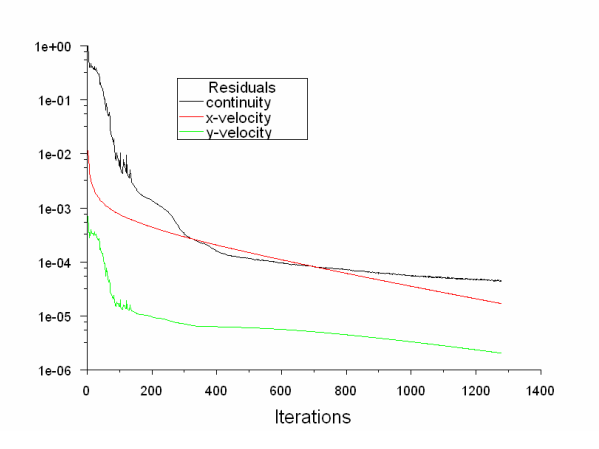

**Figure 4.1**: Résidus du premier modèle Après 1300 itérations.

#### 4.3.1 **Problème 1**:

Avant de montrer tous les résultas on va signaler le premier problème qu'on a rencontré, qui est le problème de l'accélération de la vitesse a loin de la paroi. Ceci représente un problème car normalement la vitesse suivant x doit être constante tan que le gradient de pression est nul et voila les figure qui montre la contradiction.

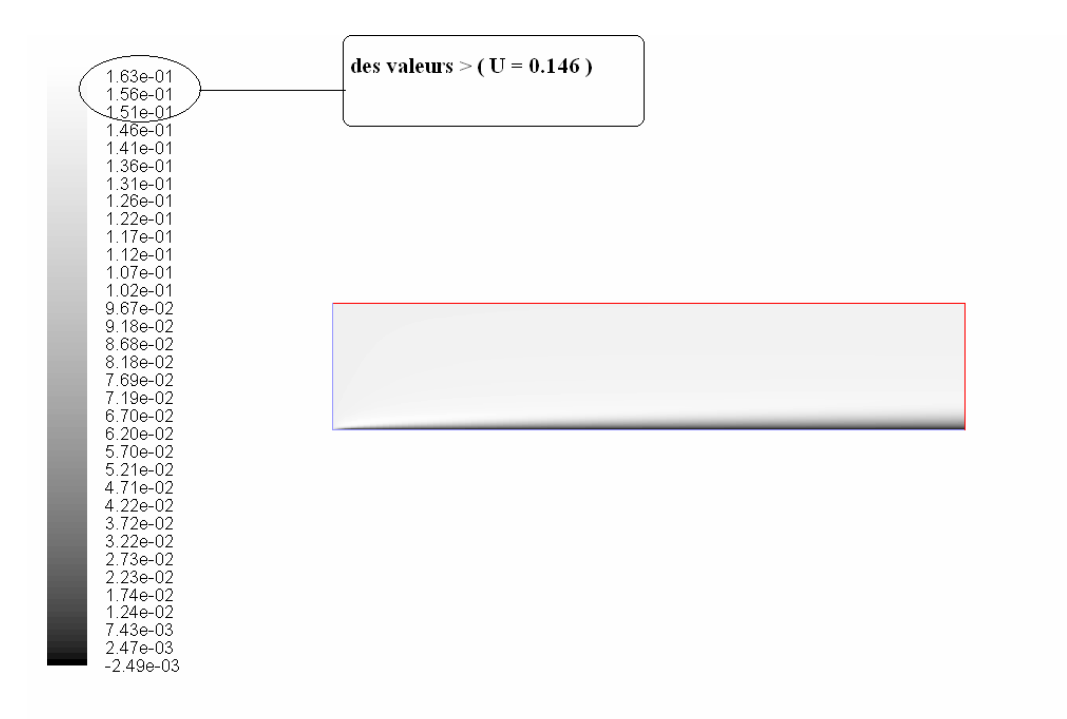

**Figure 4.2:** Contour des vitesses (premier modèle)

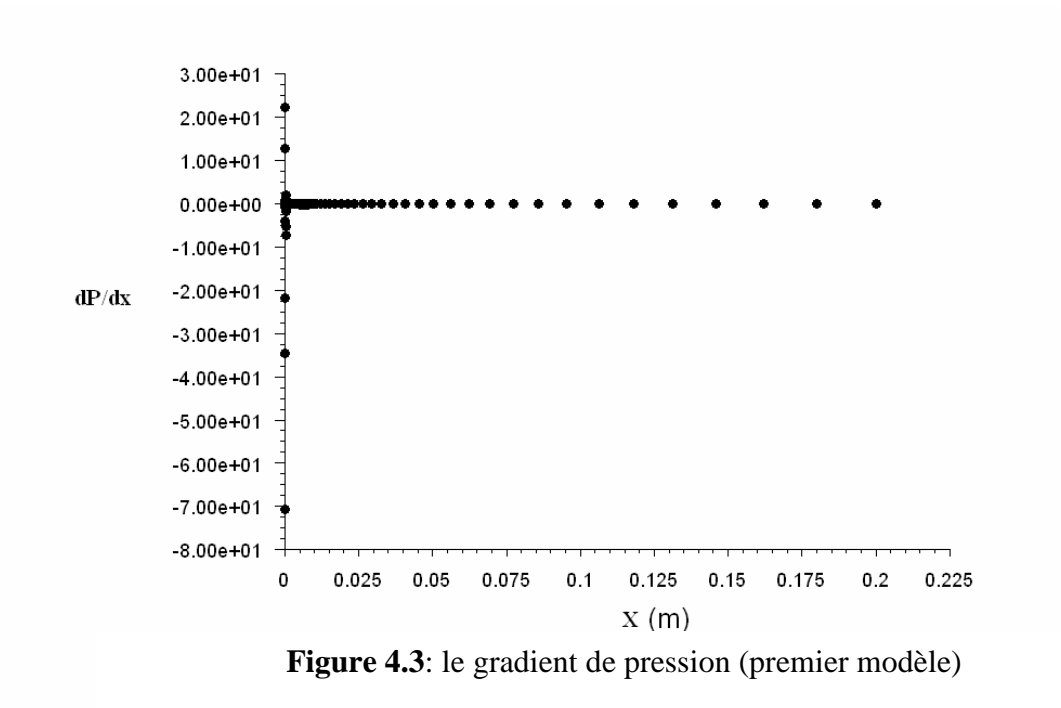

Donc si on compare la figure (4.2) et (4.3) on trouve la contradiction.

- **solutions proposées:** 

#### **Solution 1**:

 On a trouvé le même problème dans une étude expérimentale [2]. Tel que dans cette dernière ils ont noté qu'il y a une légère augmentation de U de l'ordre de 3.4%; cette accélération de l'écoulement est causée par l'accroissement continu de l'épaisseur de la couche limite qui évolue dans une veine dont la section demeure constante avec la distance. Donc si on prend cette note on considération alors le nouveau modèle est le suivant:

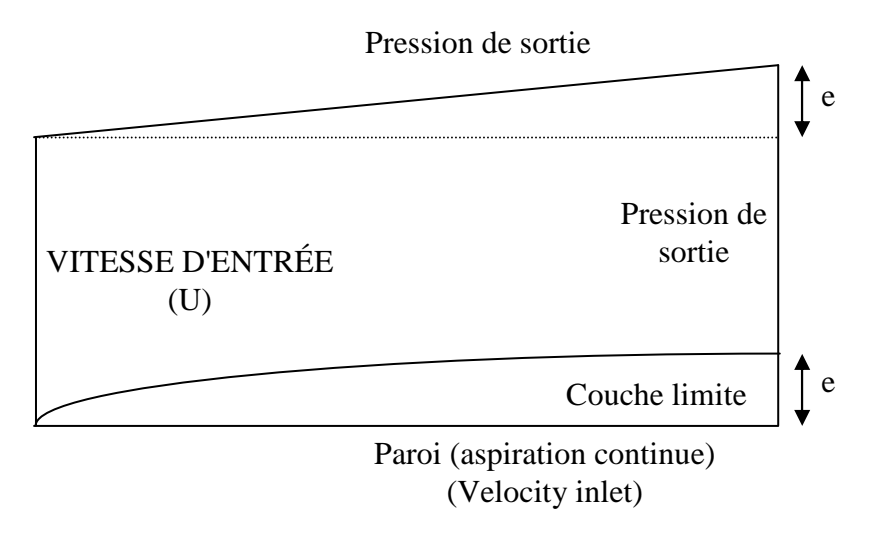

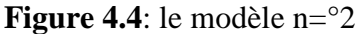

Sachant que pour chaque Reynolds il y a une valeur de (e) car il représente δ (L).

 Mais le problème c'est que même avec ce modèle les résultas restent identiques, donc cette solution n'est pas valable.

#### **Solution 2**:

 La deuxième solution proposée est d'augmenter les dimensions du volume de contrôle total par l'augmentation de H jusqu'à (1m) et par l'augmentation longitudinale par une symétrie de (-2m). et voici le modèle n=°3:

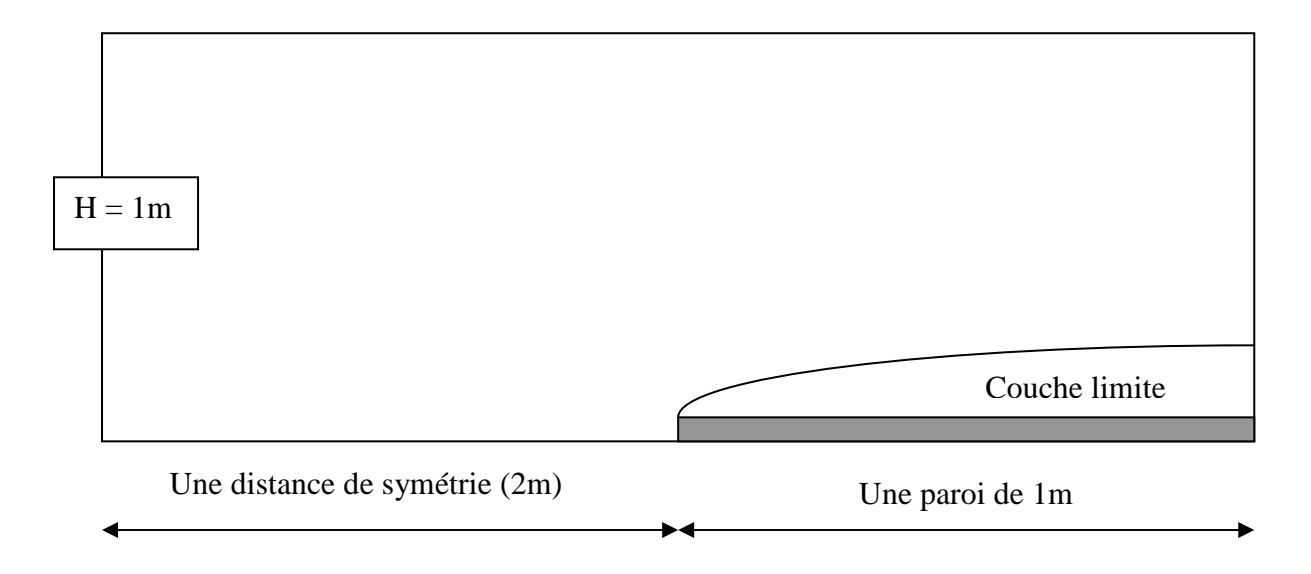

**Figure 4.5**: le modèle n=°3

Et voici les résultats pour ce dernier modèle.

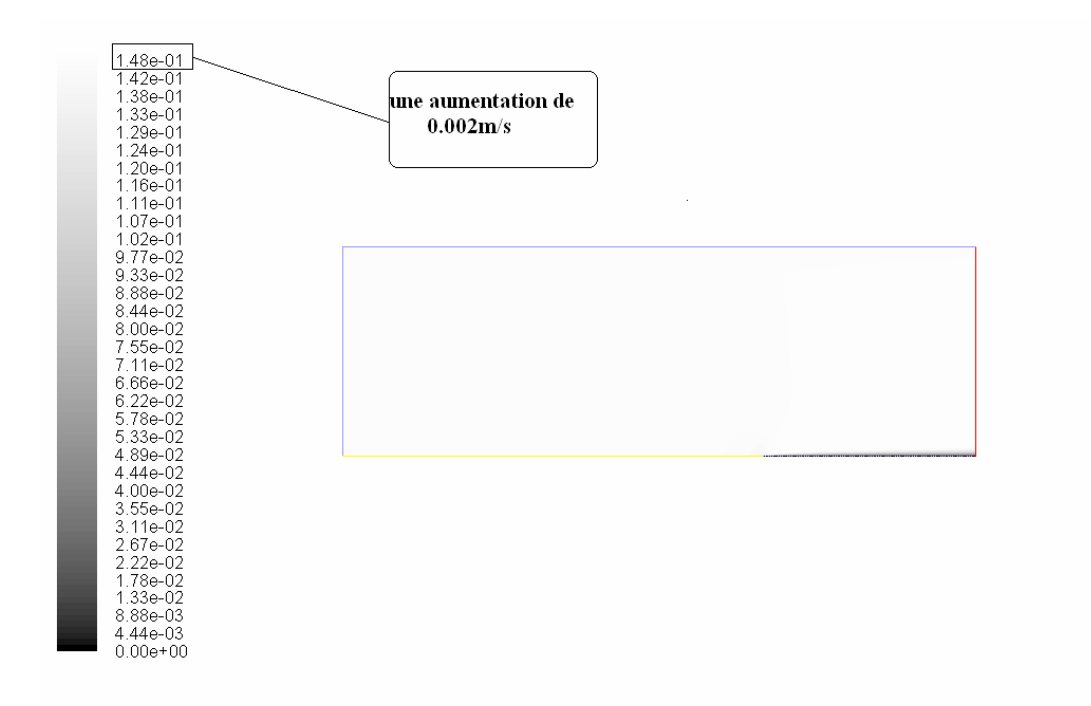

Figure 4.6: Contour des vitesses (modèle n=°3)

Le modèle n=°3 donnes des bonnes résultas, avec une augmentation de 0.002 m. Donc on peut prendre le modèle n=°3 comme une solution de notre problème.

#### **Solution 3**:

 Dans le but d'améliorer la solution on a essayé de changer le type du maillage (Structuré  $\rightarrow$  non structuré) et voici le modèle suivant.

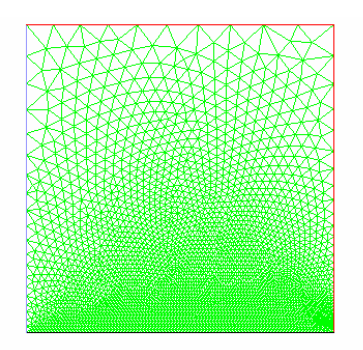

**Figure 4.7**: Maillage non structuré.

Mais le problème est que l'accélération dans le maillage non structuré a augmenté en plus (voir la figure 4.8).

| 1.51e-01<br>1.43e-01     |              |
|--------------------------|--------------|
|                          |              |
| 1.36e-01<br>1.28e-01     |              |
| 1.21e-01                 |              |
| 1.13e-01                 | augmentation |
|                          | de 0.005     |
| 1.05e-01                 |              |
| 9.79e-02                 |              |
| 9.04e-02<br>8.29e-02     |              |
|                          |              |
| 7.53e-02<br>6.78e-02     |              |
| 6.03e-02                 |              |
|                          |              |
| 5.27e-02                 |              |
| 4.52e-02                 |              |
| 3.77e-02                 |              |
| 3.01e-02                 |              |
| 2.26e-02                 |              |
| 1.51e-02                 |              |
| 7.53e-03<br>$0.00e + 00$ |              |
|                          |              |

**Figure 4.8**: Contour des vitesses pour le modèle non structuré

La figure (4.8) montre que lorsque on utilise un maillage non structuré l'accélération de la vitesse augmente pour un maillage de mêmes dimensions, et montre que le problème n'est pas physique mais numérique et ce problème s'appel la diffusion numérique . Si on prend les trois solutions proposées on obtient une diminution remarquable de l'accélération et il suffit de vérifier les conditions suivantes:

- choix des dimensions optimales.
- Utilisation d'un maillage structuré.

#### 4.3.2 **Problème 2**:

Le deuxième problème rencontré est la détermination des frottements sur la paroi "poreuse" car lorsqu'on déclare une vitesse d'entrée  $v_0$  sur toute la paroi, le code Fluent il ne va pas la considérer comme une paroi, mais comme une entre de fluide et ceci va donner des frottements nuls. Aussi les conditions aux limites choisies donnent des problèmes durant les itérations (REVERSED FLOW).

#### **Solution:**

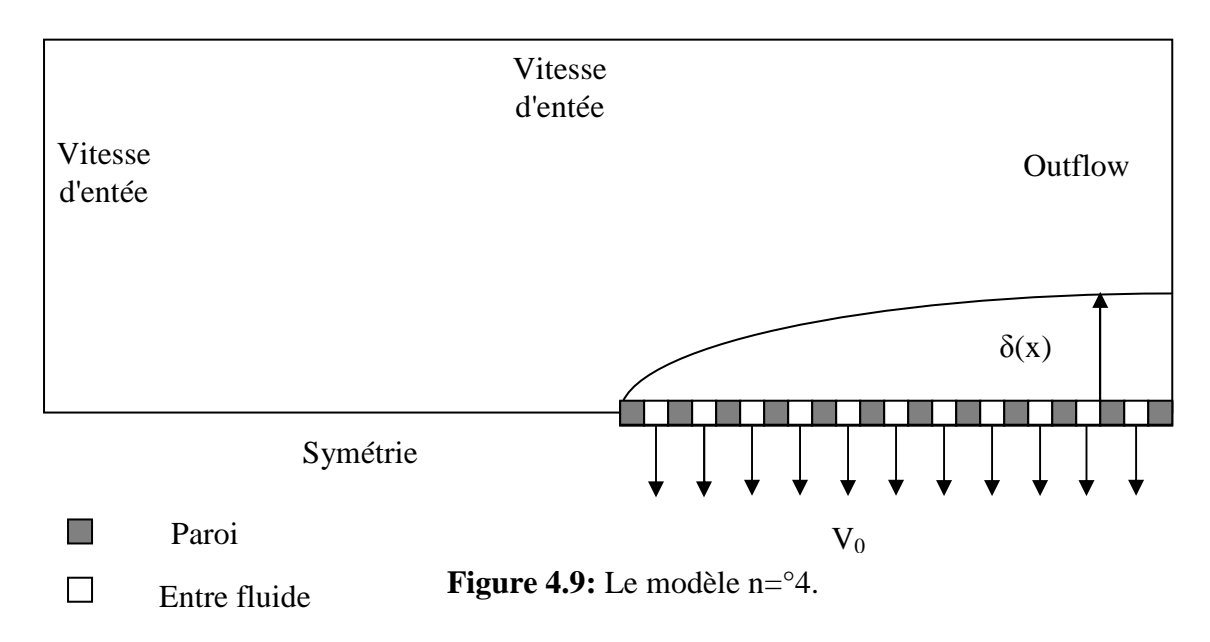

La solution proposée est montrée sur la figure (4.8).

Avec ce modèle on arrive à résoudre le problème 2.

#### 4.3.3 **Problème 3**:

Le troisième problème rencontré est que lorsque on fait varier le nombre d'intervalles N sur les deux cotés, on trouve pour le même modèle qu'il y a deux différentes valeurs de frottement sur la paroi.

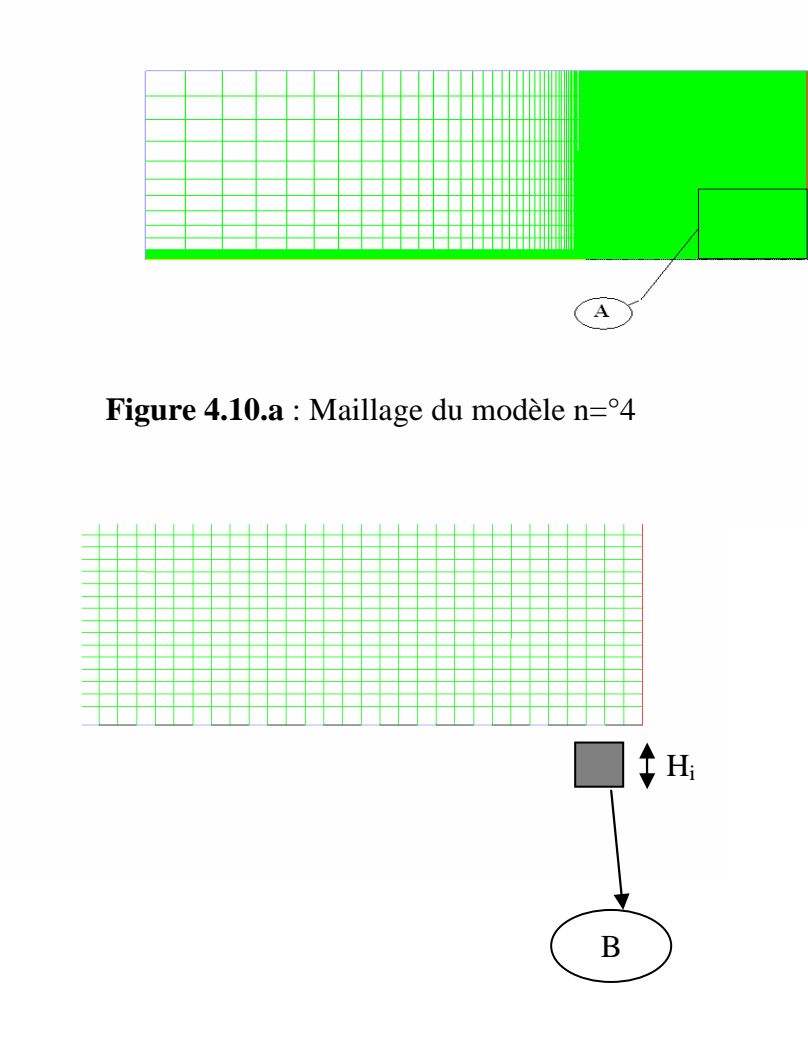

**Figure 4.10.b**: Agrandissement de la section A de la figure 4.10.a

Donc le nombre N est le nombre de H<sub>i</sub> sur toute la longueur L, alors on a essayé de faire plusieurs maillage pour des différents valeurs de N et les résultas sont montrés sur les figures (4.11.a) et  $(4.11.b):$ 

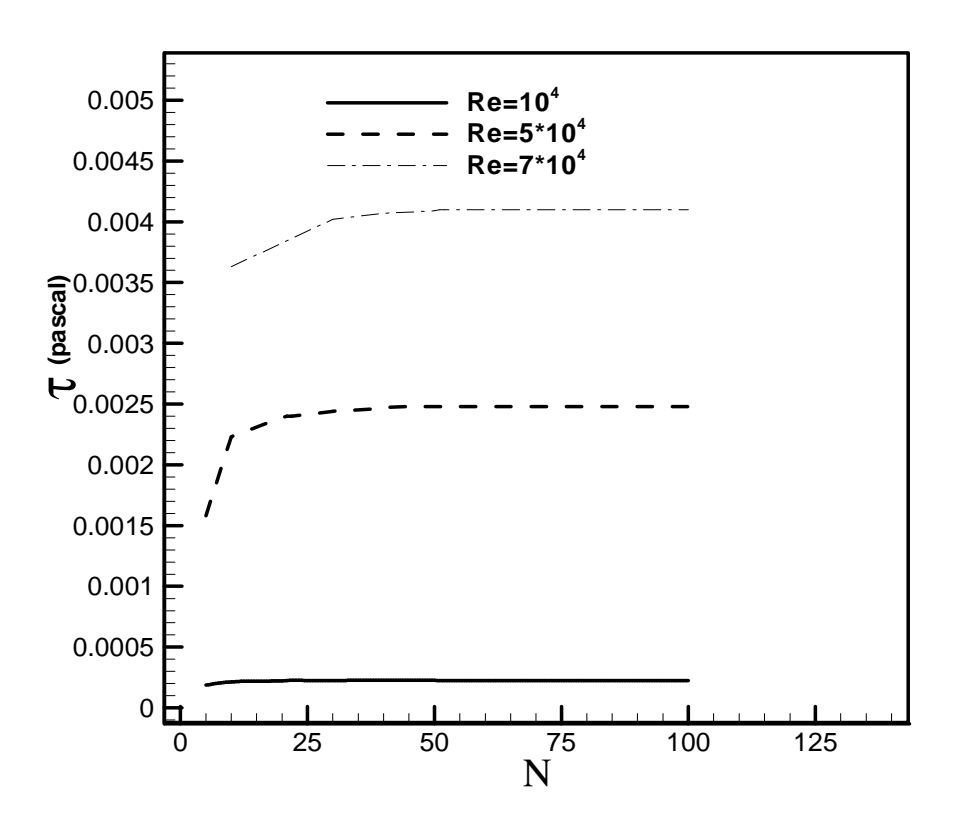

**Figure 4.11.a:** Développement de τ (N)

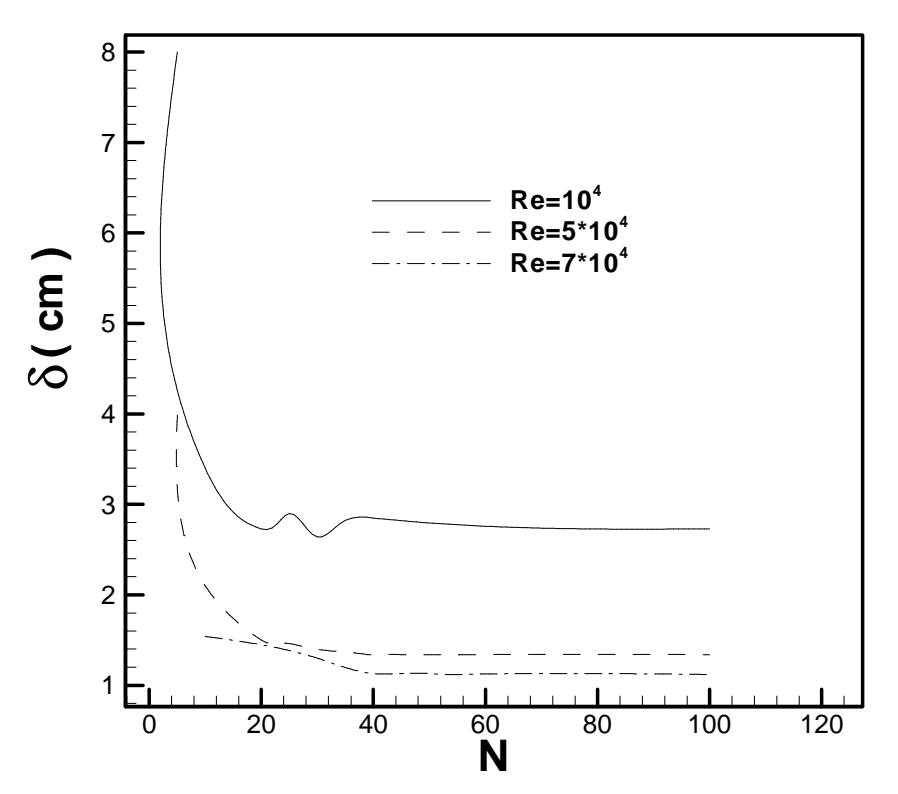

**Figure 4.11.b**: Développement de δ (N)

Donc d'après ces deux dernières figures on peut conclure qu'il y a une dépendance entre le nombre d'intervalles N et les résultas de δ et τ, ceci peut être imputé à la méthode par la quelle le code fluent fait les calculs, tel que d'après la relation (1.18):

$$
\tau = \mu \frac{\partial u}{\partial y}\Big|_{y=0}.
$$
 Donc le problème est le calcul de la dérivé  $\frac{\partial u}{\partial y}\Big|_{y=0}$ : fluent prend le premier point et

fait le calcul de la pente et le considère comme la valeur de

$$
\frac{\partial u}{\partial y}\big]_{y=0} = \text{Tang}(\alpha)
$$

Si on fait agrandir (B) dans la figure (4.10.b) alors on trouve que:

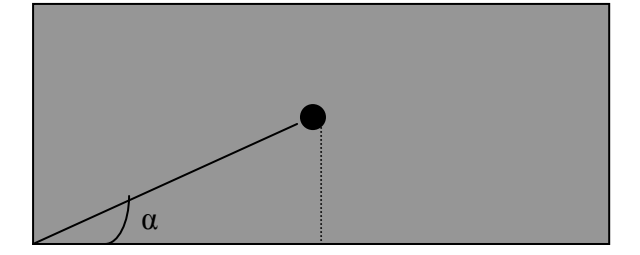

**Figure 4.10.C:**Agrandissement de la Zone B de la figure 4.10.b

Lorsqu'on augmente le N, alors α augmente, donc le  $τ$  augmente, ce qui explique cette dépendance. et a partir des figures (4.11.a) et (4.11.b) on prend:

- $-$  N= 21 pour Re =  $10^4$
- $-$  N= 35 pour Re =  $5 \times 10^4$
- $-$  N= 40 pour Re =  $7 \times 10^4$

#### 4.4 **Aspiration de la couche limite laminaire:**

 La validation se fait par la comparaison entre les profils de vitesses trouvés par Fluent et les résultas théoriques [4].

4.4.1 Re =  $10^4$  :

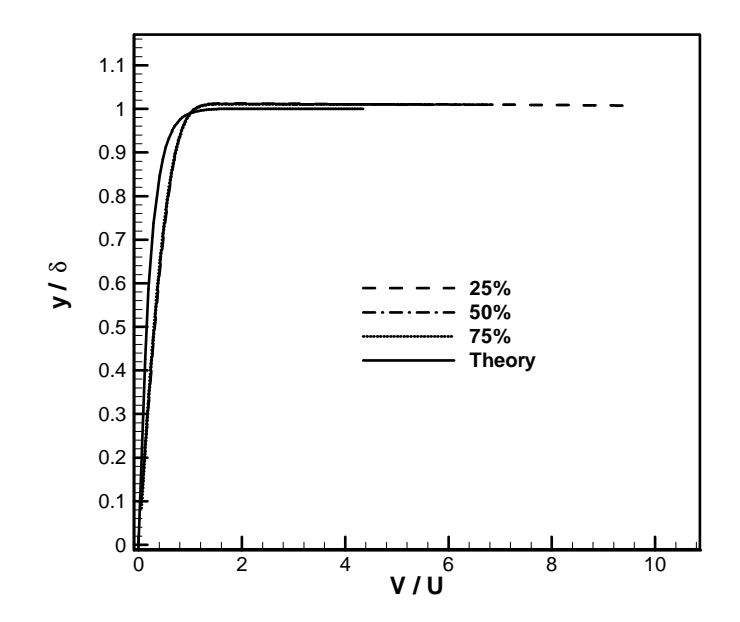

**Figure 4.12**: profils de vitesses Re= $10^4$ 

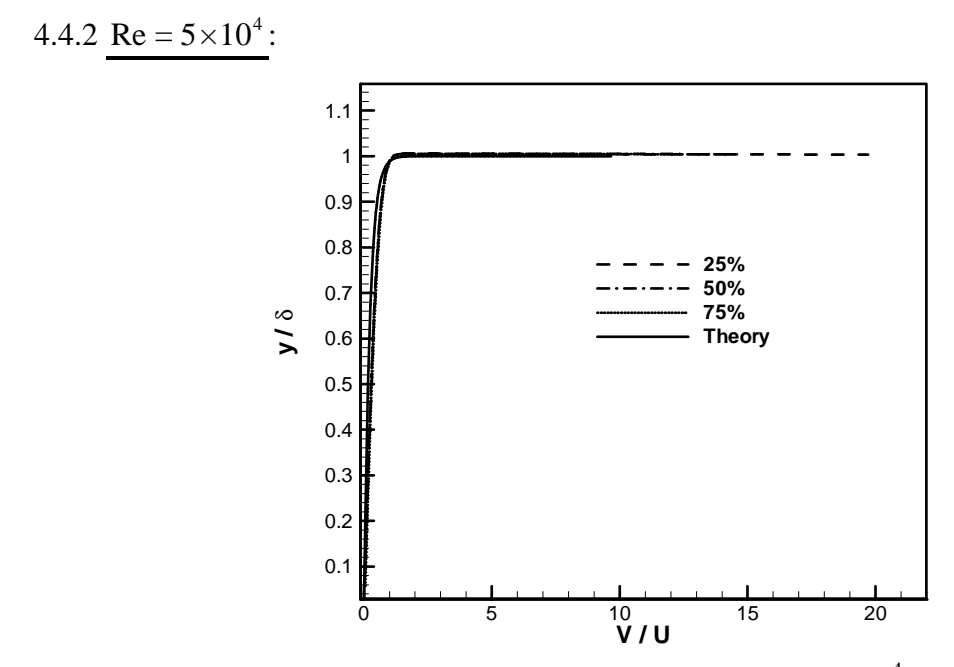

**Figure 4.13**: Profils de vitesses Re= $5\times10^4$ 

4.4.3  $Re = 7 \times 10^4$ :

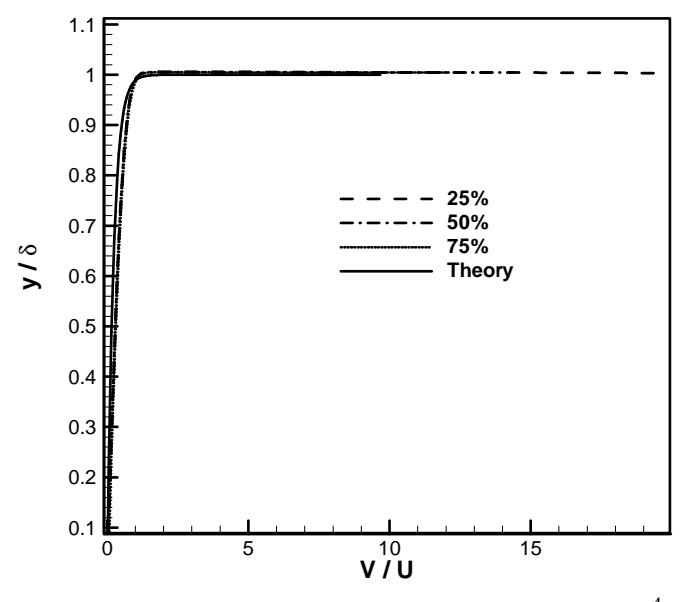

**Figure 4.14**: Profils de vitesses Re=7×10<sup>4</sup>

#### **4.5 Effet de l'aspiration pariétal sur la traînée**:

 La figure (4.15) montre l'effet du taux d'aspiration sur le coefficient de la traînée. On constate qu'a chaque fois on augmente le débit d'aspiration le coefficient de la traînée va diminuer comme il est montré sur la figure.

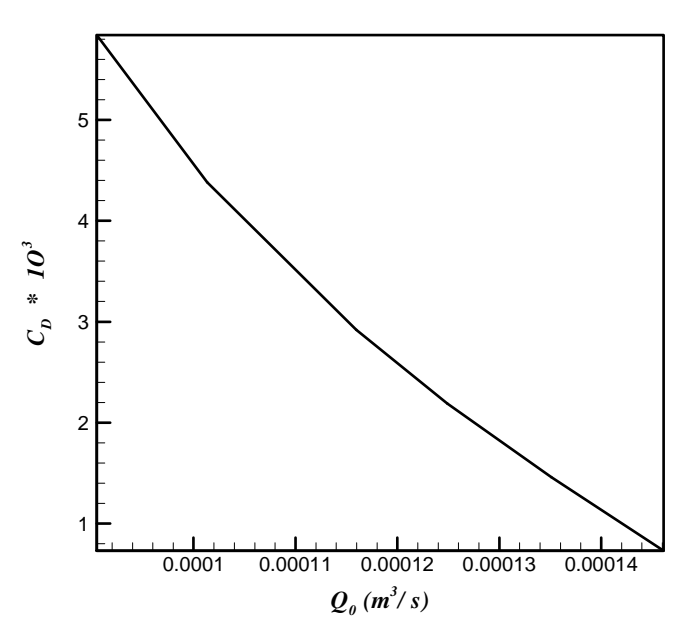

**Figure 4.15**: Evolution du coefficient de la traînée en Fonction du taux d'aspiration

#### **4.6 L'effet de l'aspiration pariétal sur une couche limite laminaire**:

 Dans le but de montrer l'effet de l'aspiration pariétale sur une couche limite laminaire on s'est basé sur des simulations pour différentes valeurs de v<sub>w</sub>, et pour la partie laminaire on va se baser sur les épaisseurs des couches limites pour montré l'effet de l'aspiration.

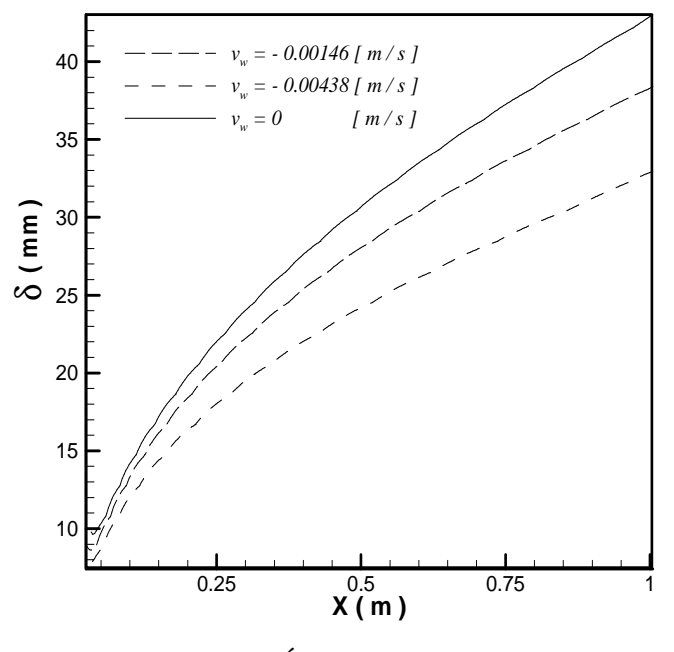

**Figure 4.16**: Épaisseur de la couche limite pour différentes valeurs de  $v_w$  pour  $Re = 10^4$ 

Donc la figure (4.15) montre que lorsqu'on applique une aspiration pariétale sur la paroi, l'épaisseur de la couche limite va diminuer proportionnellement avec la vitesse d'aspiration  $(v_w)$ .

#### **Remarque:**

Comme la nature montre que la majorité des écoulements sont turbulents alors l'écoulement laminaire ne nous intéresse pas, mais cette étude est seulement pour la généralisation.

# **CHAPITRE V**

# **RÉSULTATS ET DISCUSSION (ÉCOULMENT-TURBULENT)**

### **CHAPITRE V**

# **RÉSULTATS ET DISCUSSION (ÉCOULMENT-TURBULENT)**

#### **5.1 Résumé sur les conditions de travail:**

Le travail dans la partie turbulente n'est pas différent par rapport au travail fait pour la partie laminaire seulement:

#### **5.1.1 Dans Gambit:**

#### **- la nature de l'écoulement**:

Donc il faut choisir une valeur de la vitesse U pour la quelle l'écoulement soit turbulent, et dans le but de trouver des résultas expérimentaux et théoriques pour les comparer avec les résultas trouvés par fluent, on prend un cas qui est représenté dans les figures (5.1.a) et (5.1.b) [4].

Alors on prend:  $U = 25$  m/s et  $v_w = 0.08$  m/s

- le maillage:

Reste avec les même dimensions seulement dans la partie turbulente on va commencer a créer les rainures a partir du point critique  $x_c$  et pas le bord d'attaque.

*U*  $X_c = \frac{\text{Re}_c \times v}{U}$ Tel que:  $X_c = \frac{\text{Re}_c X}{K}$ Sachant que pour les écoulement externes le  $\text{Re}_c = 5 \times 10$  [3]. Donc:  $X_c \approx 0.3 \text{ m}$ 

Et le nouveau maillage est montré sur la figure  $(5.2)$  mais après le calcul de  $X_c$  il nous faut aussi des étapes très important avant de commencer le maillage (voir la section suivante)

50 47

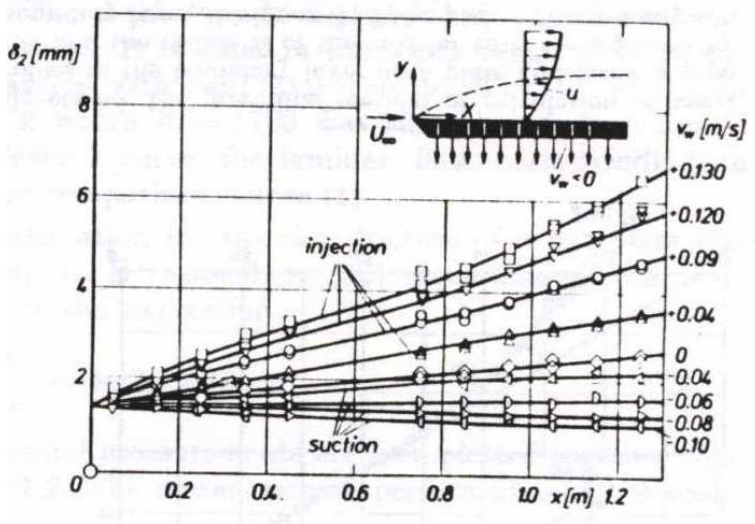

**Figure 5.1.a**: épaisseur de la quantité de mouvement. (Aspiration et injection) [4]

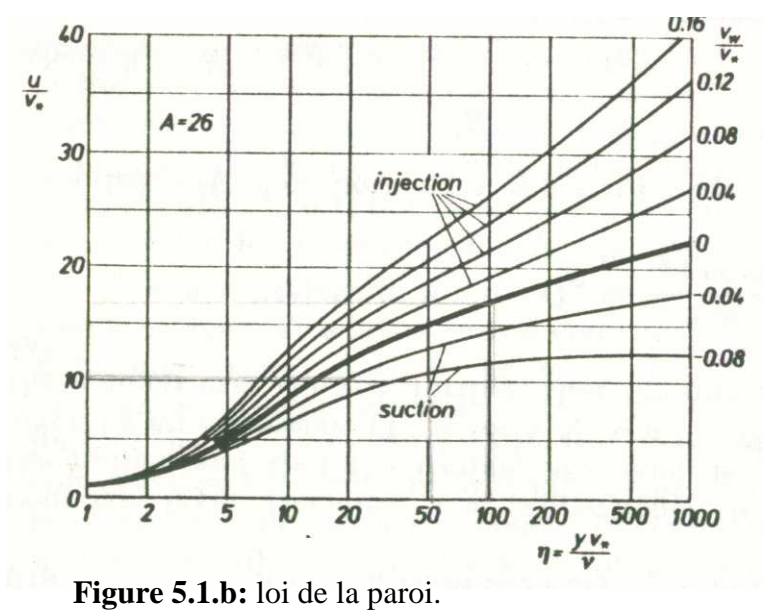

(Aspiration et injection) [4]

.

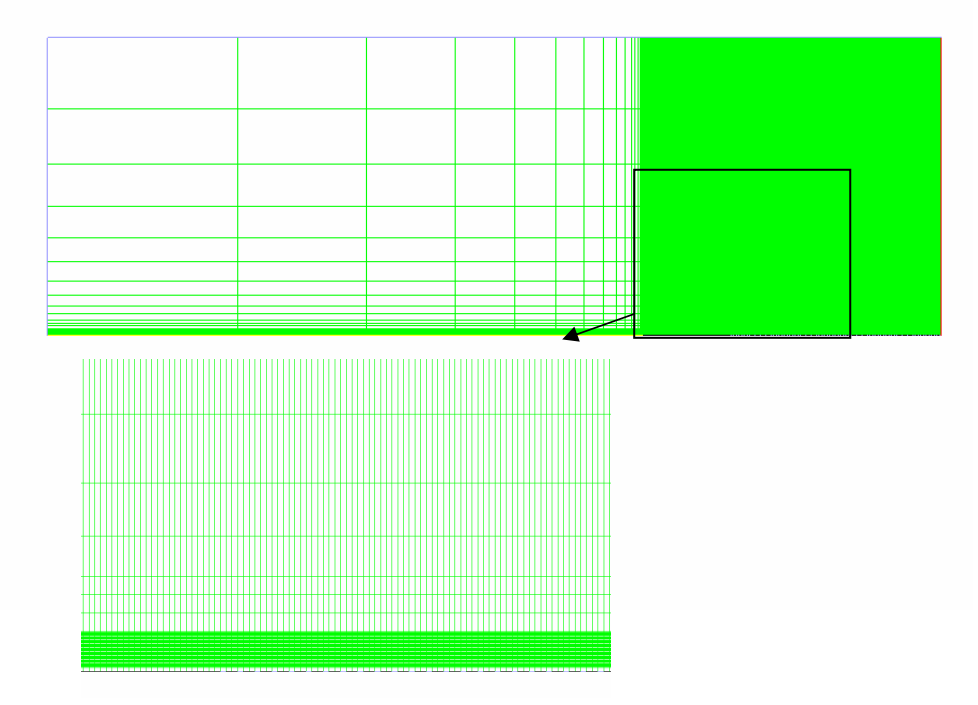

Figure 5.2**: Maillage de la partie turbulence.** 

#### **La troisième différence:**

 La différence entre l'écoulement laminaire et turbulent est la dépendance entre le maillage (nombre d'intervalle N) et les valeurs de τ (frottement sur la paroi), car pour un écoulement turbulent la méthode par la quelle fluent est programmé pour calculer le frottement est différente a celle du laminaire car pour la turbulence le calcul est basé sur la loi de la paroi et voici comment se fait le calcul.

Etape 1: placement du premier point du maillage  $(Y_p)$ :

Il y a une méthode par la quelle fluent faire l'estimation de la taille de la première maille.

$$
Y_{P}^{+} = \frac{Y_{P}u_{\tau}}{v} \quad \text{where} \quad Y_{P} = \frac{Y_{P}^{+}v}{u_{\tau}} \, , \, u_{\tau} = \sqrt{\frac{\tau_{w}}{\rho}} = U\sqrt{\frac{C_{f}}{2}}
$$

Le  $C_f$  peut être estimé par les corrélations empiriques [4]:

Paroi plane:  $C_f = 0.037 \text{Re}_L^{-\frac{1}{5}}$ 

Donc après le choix du modèle de la turbulence utilisé et le domaine de travail de  $Y^+$  il nous reste que la détermination de  $Y_{P}$ .

#### **Etape 2: estimation de la valeur de** τ**:**

Donc a partir de la relation (1.11):

$$
U^+ = 2.5 \ln \frac{u_{\tau} y}{v} + 5.45
$$

Si on a les profiles de U<sup>+</sup> et y alors dans fluent et avec un profil initial de  $\tau(y)$ , il va injecter ce profil dans (1.1) et compare le résultas avec U<sup>+</sup>(y) et avec un programme et un critère de convergence il va arriver a un résultas approché de τ(y), donc τ(y) trouvé doit vérifier la loi de la paroi.

#### **5.1.2 Dans Fluent:**

 Dans le cas laminaire le choix est simple car il suffit de poser le modèle laminaire par contre dans le cas turbulent il faut choisir entre plusieurs modèles et dans le même modèle il y a plusieurs options qui caractérisent l'écoulement.

(Voir A3)

#### **Traitement des options prés de la paroi** :

La structure des couches limites turbulentes prés de la paroi est montrée sur la figure (5.4):

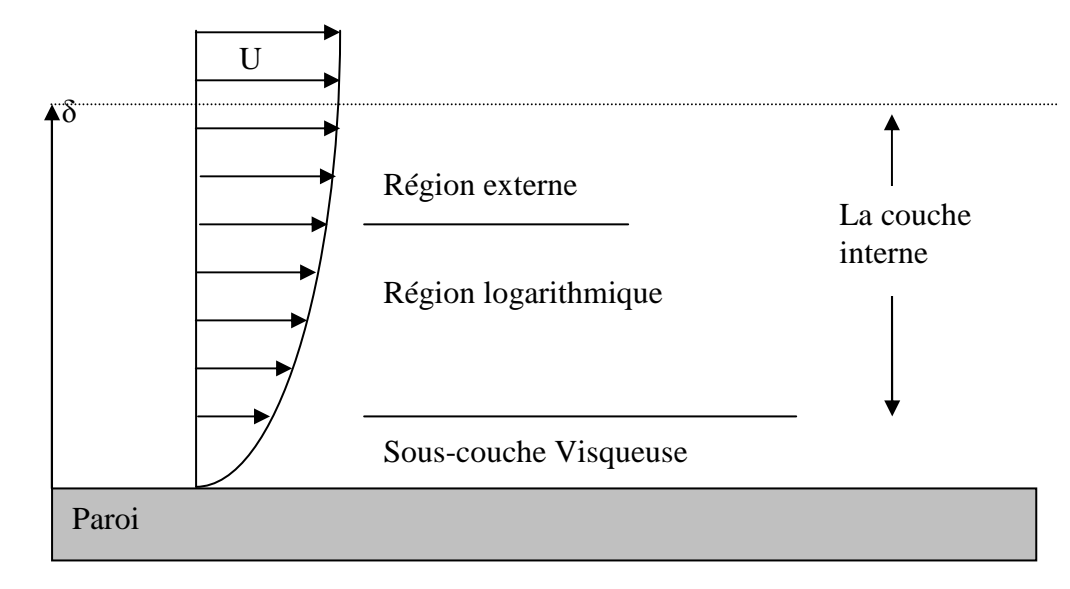

**Figure 5.4:** structure d'une couche limite turbulente prés de la paroi.

Pour Fluent il existe plusieurs options de traitement, et d'après [4] pour notre cas on peut travailler avec (STANDARD WALL FUNCTIONS) ou

(NON EQUILIBRIUM FUNCTION) car dans notre étude on s'intéresse seulement de la zone logarithmique qui est traité par ces deux modèles, mais d'après la figure (5.5) on doit choisi le (NON EQUILIBRIUM FUNCTION).

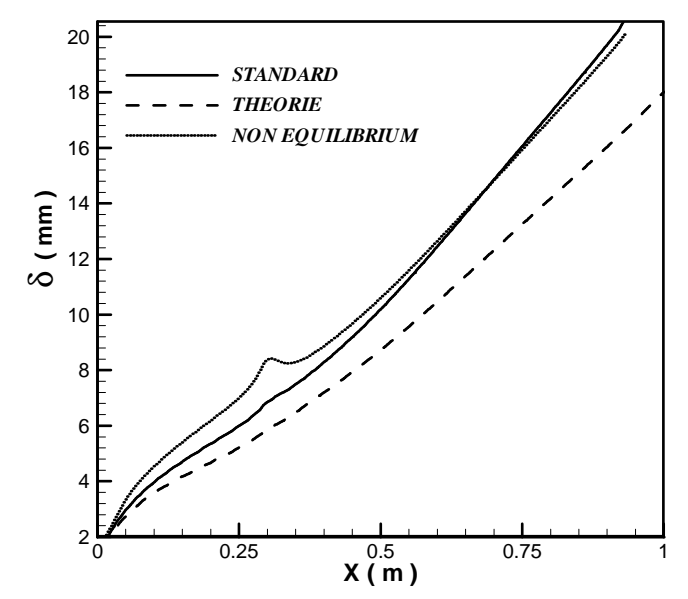

**Figure 5.5**: Epaisseur de la couche limite.

-

#### ♦ **Choix du modèle:**

 Le modèle qu'on choisi est le modèle k-ε car il est le plus utilisé, mais le problème est le choix entre:

- Standard k-ε
- $RNG \t k- \varepsilon$
- Realizable k-ε

Le choix est fait a partir de la comparaison montrée sur la figure (5.5) [1].

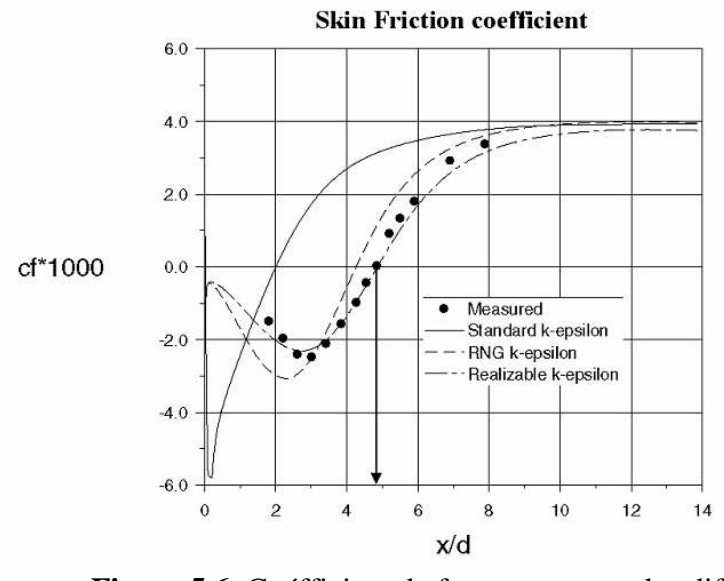

**Figure 5.6**: Coéfficient de frottement pour les différents modèles et l'expérimental[1].

Donc la figure montre que le modèle (Realizable k-ε) est le plus proche de la réalité donc c'est notre choix.

Après qu'on a complété la configuration avec Fluent, il nous reste que les itérations, et après on tire les courbes de:

- Epaisseur de la couche limite.
- Epaisseur de la quantité de mouvement.
- Epaisseur de déplacement.
- Loi de la paroi.
- ε(y).
- $-k(y)$ .

### **5.2 Problèmes rencontrés pendant la simulation:**

Le problème majeur qu'on rencontré dans la partie turbulente est le problème majeur dans notre sujet, et ce problème nous empêche à avoir des résultats comparables avec l'expérimental, et puisque ce problème est rencontré seulement dans le cas turbulent donc on peut dire qu'il vient des modèles de turbulence choisis et la figure (5.6.a) montre la différence entre les simulations pour des différentes modèles.

Solutions proposées:

Les solutions qu'on peut les proposées sont les suivantes:

**-** Utiliser la méthode de la DNS (Direct Numerical Solution) : cette méthode est très simple pour la configuré mais elle nécessite un maillage plus raffiné donc beaucoup de temps de calcul et des moyens informatiques plus coûteux.

- Utiliser une paroi simple mais au lieu de déclarer une condition (wall) on va créer une nouvelle condition qui représente une paroi poreuse, et ça on peut le faire avec l'UDF (Use Defined Functions), c-a-d utilisation d'un programme qui défini ce qu'on veut. Mais on n'a pas arrivé à cette solution car l'UDF est très compliqué et prend beaucoup de temps pour le manipuler.

### **5.3 RESULTATS:**

Premièrement, on va faire une simulation sur une paroi naturelle sans aspiration pour valider notre modèle et on fait comparer les résultas de fluent avec la théorie.

#### **5.3.1 Validation des profils des vitesses pour différentes sections**.

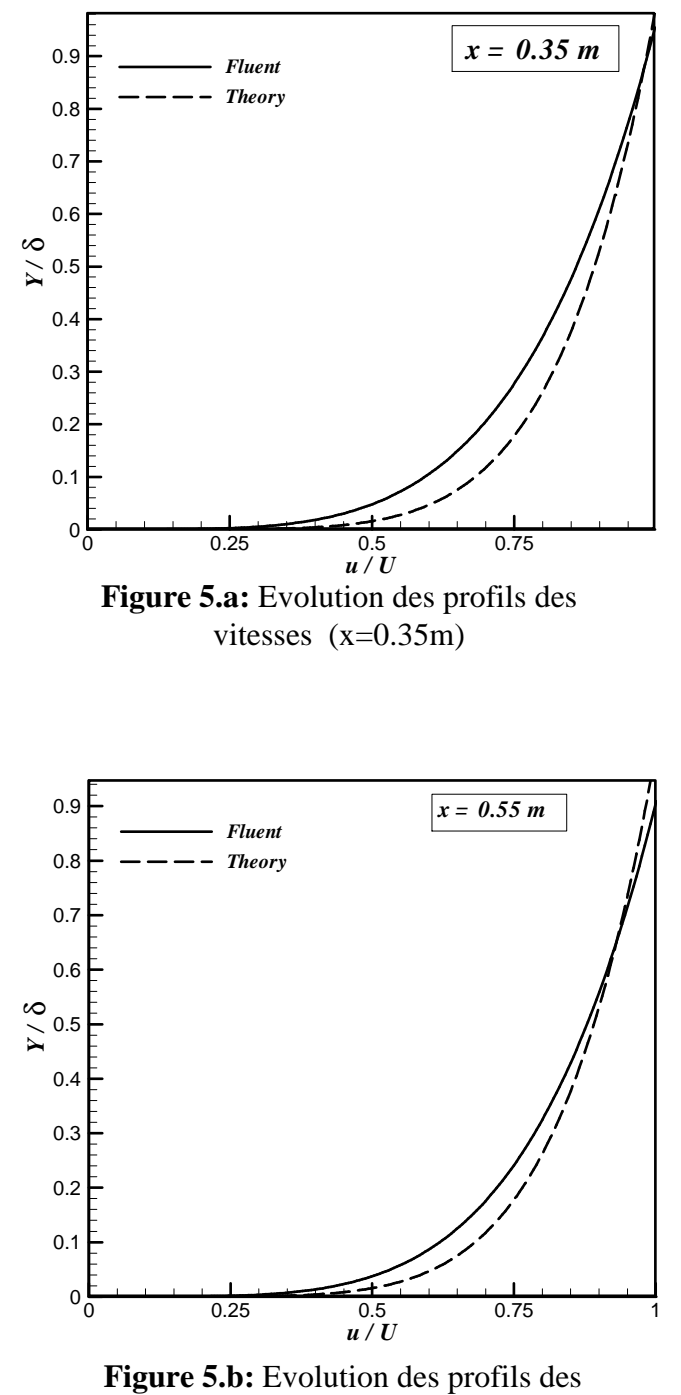

**vitesses (x=0.55m).**

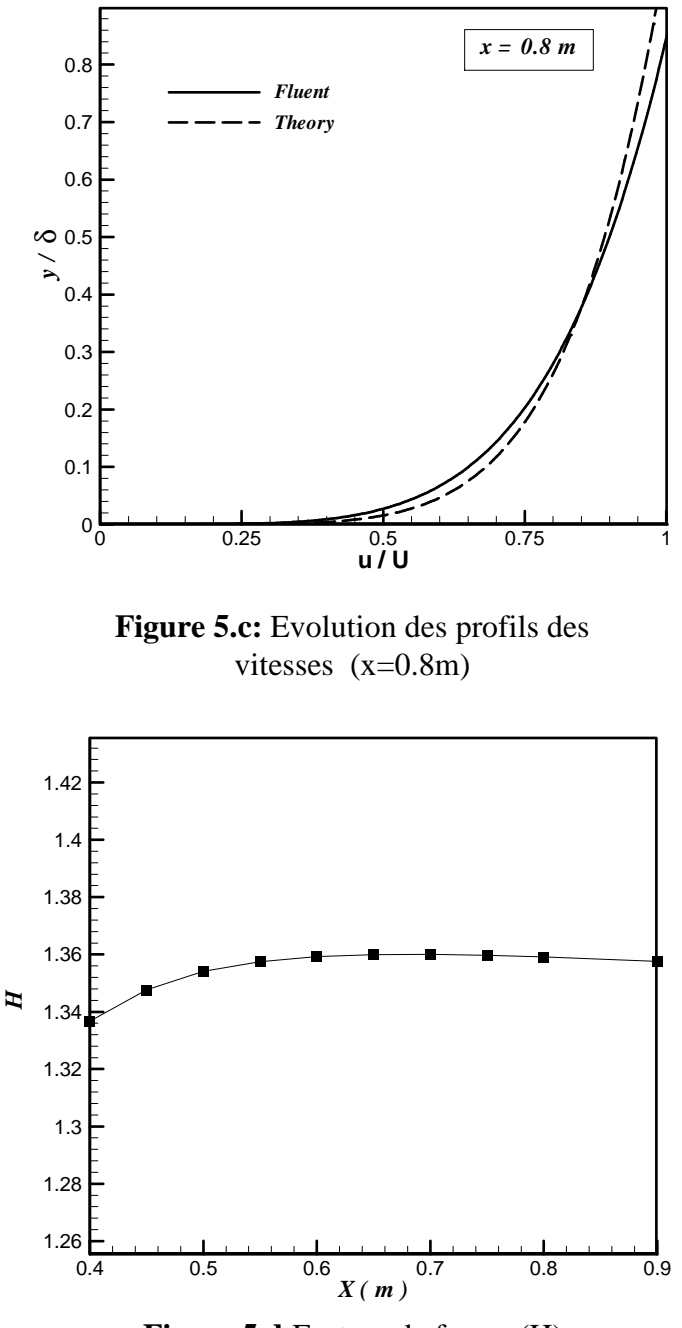

**Figure 5.d**:Facteur de forme (H)

La moyenne de ces valeurs de H est:  $H = 1.33$  et d'après (1.22) ==== >  $n \approx 6$ Donc les profils de vitesses tracés sur les figures (5.a), (5.b) et (5.c) sont des comparaison entre les résultas obtenus par Fluent et la théorie tel que les courbes de la théorie sont tracés a partir de la formule ( 1.21) avec:

Donc les figures (5.a), (5.b) et (5.c) montre que les résultas trouvés par fluent pour une paroi naturelle sans aspiration sans presque les mêmes que ceux obtenus par la théorie [3]. Maintenant on présent l'effet de l'aspiration pariétale.

Les résultas qu'on va les représenter sont des résultas qui montrent la comparaison entre un écoulement turbulent sur une paroi simple sans aspiration  $(v_w = 0)$  et un autre écoulement avec les mêmes caractéristiques que le précédent mais sur une paroi poreuse avec une vitesse d'aspiration  $(v_w = 0.008$  m/s).

Et pour les écoulements externes nous avons [1]:

Intensité de la turbulence :  $1 < I < 10$ ,

Pour notre cas on a travaillé avec une intensité de la turbulence  $I = 5$  et aussi le taux de la viscosité turbulente.

#### **Loi de la paroi:**

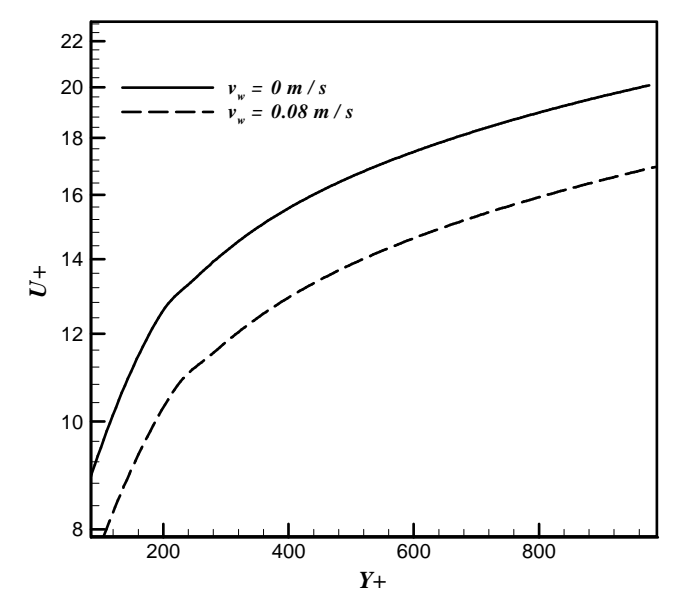

**Figure 5.7.a :** loi de la paroi pour  $(x/L = 80\%)$ 

# **Épaisseur de déplacement:**

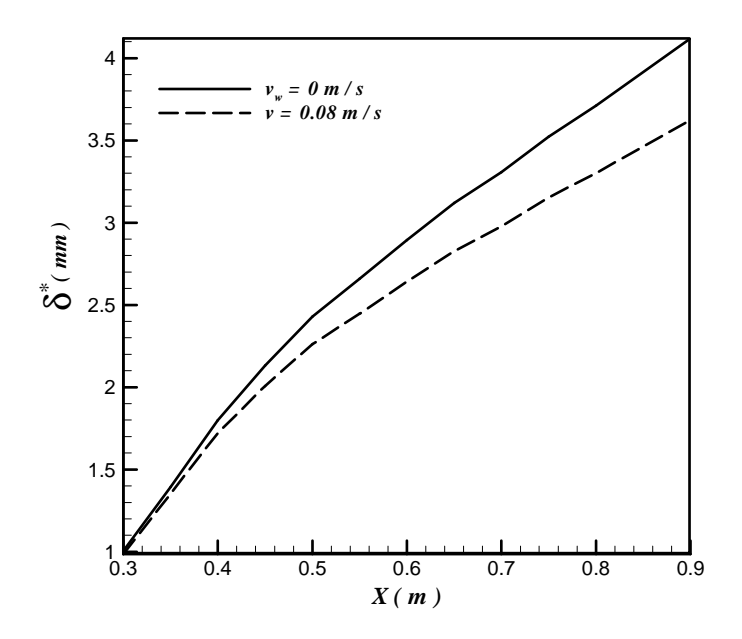

**Figure 5.7.b:** Evolution de l'épaisseur de déplacement Le long de la paroi.

# **Épaisseur de la quantité de mouvement:**

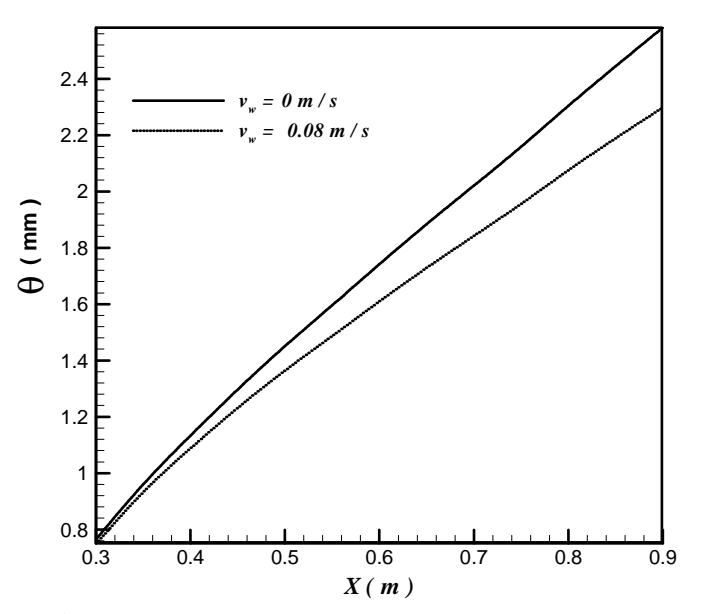

**Figure 5.7.c :** Evolution de l'épaisseur de la quantité de mouvement le long de la paroi.
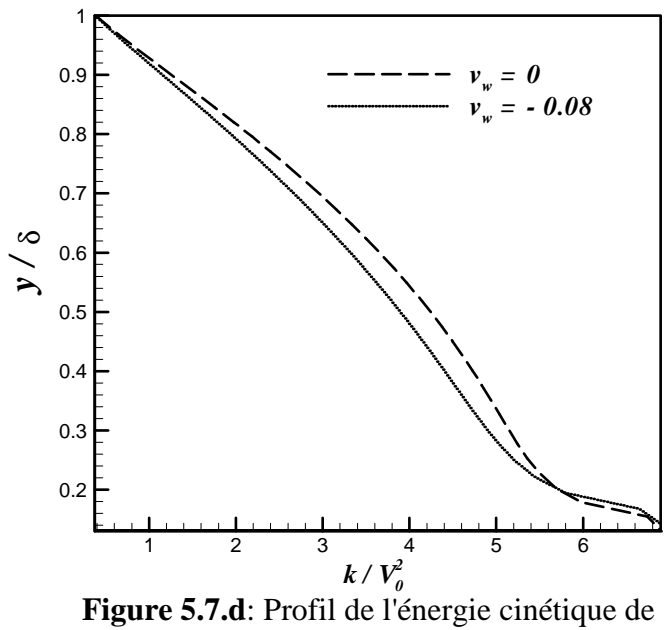

la turbulence

#### **Le rapport de la dissipation turbulente:**

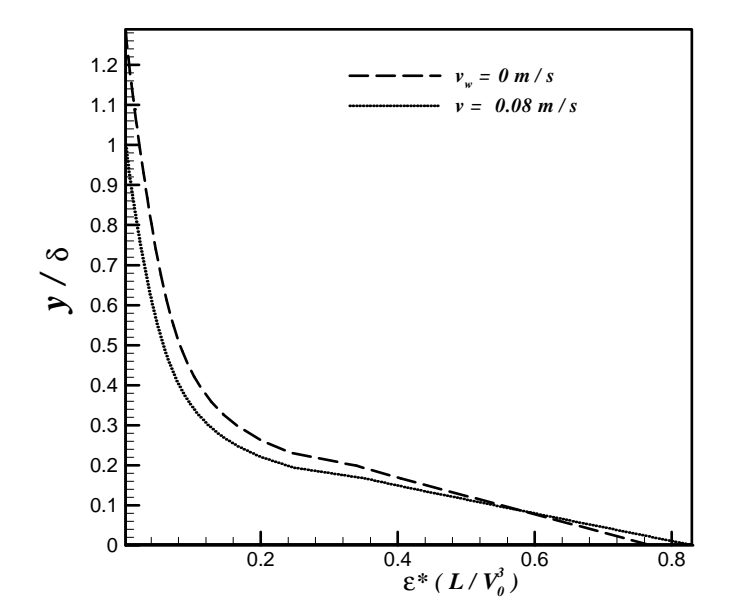

**Figure 5.7.e:** rapport de la dissipation turbulente

#### **Profils des vitesses:**

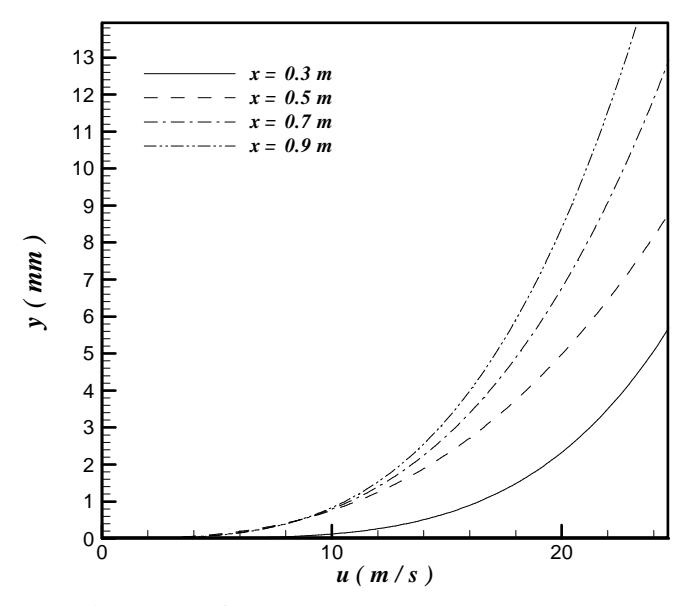

**Figure 5.7.f:** Profils des vitesses pour différentes sections pour  $v_w = 0.08$  m/s.

#### **Discussion**:

 Les figures de la section 5.3 montrent la comparaison entre une paroi poreuse avec une vitesse d'aspiration  $v_w = 0.08$  (m / s) et une paroi simple sans aspiration donc d'après ces figures:

#### **5.3.2 Loi de la paroi et profils de vitesse :**

La figure (5.7.a) représente la loi de la paroi à 0.8 m loin du bord d'attaque pour une paroi avec et sans aspiration, et on s'intéresse de l'évolution le long de la paroi des profils logarithmiques de la loi de paroi car ces profils sont le miroir de la région interne de la couche limite. Sur la paroi avec aspiration a une vitesse  $v_w = 0.08$  m/s la loi logarithmique se situe un peut en bas par rapport à la paroi sans aspiration  $(4.86 \text{ log}(Y^+) + 8.8)$ . Ce déplacement est dû à la diminution du frottement pariétal.

 La pente de la loi sur la paroi poreuse reste la même que celle sur la surface sans aspiration; cependant l'ordonnée 8.8 a été diminuée à 7.5. Ainsi, la loi de paroi sur la surface poreuse devient  $U^+ = 4.86 \log(Y^+) + 7.5$ . Et ce résulta est juste par rapport aux résultas montrés sur la figure (5.8) qui montre les résultas de l'expérimental [4].

Aussi , la figure(5.7.f) montre que les profils de vitesse pour les différentes sections ne sont pas confondus, et puisque l'épaisseur de la couche limite peut obtenu a partir des profils de vitesse On constate que lorqu'on augmente la distance de la section par rapport au bord d'attaque l'épaisseur de la couche limite et normalement on aura une valeur stable de l'épaisseur de la couche limite a partir d'une section donnée.

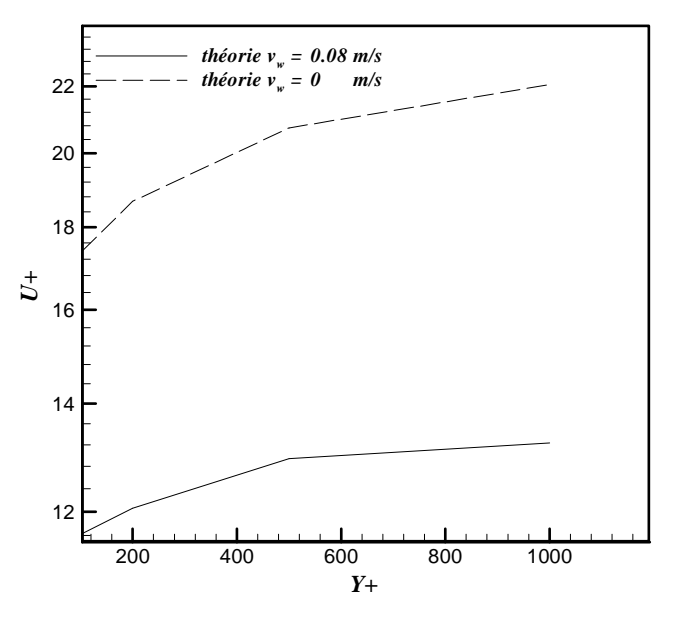

**Figure 5.8:** loi de la paroi [4].

### **5.3.3 Les épaisseur caractéristiques (**δ**,** δ **\* ,** θ**):**

 Dans les trois figures (5.7.a), (5.7.b) et (5.7.c), on constate une diminution des épaisseur caractéristiques ( $\delta$ ,  $\delta^*$ ,  $\theta$ ) par rapport a celles de la couche limite non aspirée. On constate aussi que la pente des courbes de  $\delta^*$ et  $\theta$  est un peu plus faibles pour les couches limites avec aspiration. Est ça aussi est montré sur la figure (5.1.a) qui représente les résultas expérimentales **[4].**

#### **5.3.4 Les caractéristiques de la turbulence:**

 Les figures (5.7.d) et (5.7.e) représentent l'énergie cinétique de la turbulence et le taux de la dissipation turbulente successivement, et on constate qu'il y a une diminution dans ces caractéristiques lorsqu'on fait aspirer la couche limite turbulente. La chose qui nous montre l'effet de l'aspiration pariétal sur les caractéristiques de la turbulence pour une paroi plane.

#### **5.3.5 L'effet de l'aspiration pariétal sur la traînée:**

Le but principal de cette étude est de vérifier que lorsqu'on fait aspirer une couche limite turbulente alors on va gagner une énergie résultante de la diminution dans la traînée mais en parallèle on doit utiliser une énergie perdue pour aspirer de l'air (énergie utilisée pour faire marcher pompe d'aspiration).

Alors, pour calculer l'énergie gagnée il faut calculer:

0  $E_0 = \frac{1}{2} \rho U^3 A C_D$ L'énergie perdue sans aspiration:

 $E_i = \frac{1}{2} \rho U^3 A C_{Di}$ L'énergie perdue avec aspiration:

 $A = 1m^2$ 

Avec:

 $C_{D0} = 0.0058$ 

Donc l'énergie gagnée est : 
$$
E_g = \frac{1}{2} \rho U^3 A(C_{D0} - C_{Di})
$$

$$
\implies E_g = 9570.3125(0.0058 \quad C_{Di})
$$

Si on trace la courbe de  $E_g = f(C_{Di})$  il nous reste que de tracer la courbe qui montre l'énergie perdue par la pompe d'aspiration. On compare les deux énergies pour voir s'il y a un gain d'énergie nette ou non.

Énergie de la pompe:  $E_p = \Delta P \times Q_i$ 

Avec:  $\Delta P = P_i - P_0$ 

Mais les valeurs de  $P_0$  et  $P_i$  sont données par Fluent car toutes les résultas sont obtenus a partir de Fluent tel que:

 $P_0$  = la pression calculée a l'atmosphère par exemple à l'extrémité du volume de contrôle en haut. Dans notre cas nous avons trouver ( $P_0 = 379.5$  Pas).

 $P_i$  = la pression calculé dans les espaces où il y a les trous tel que pour chaque  $v_{w,i}$  il y a une pression P<sup>i</sup> .

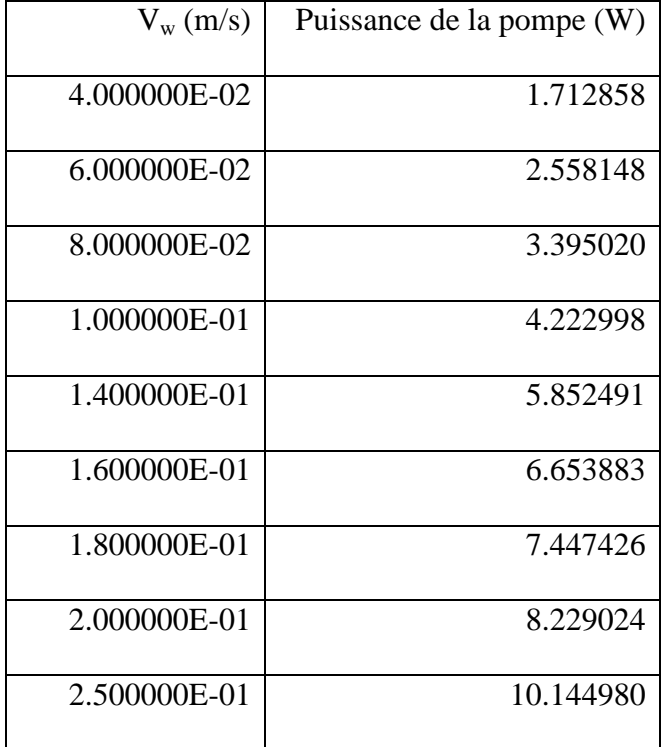

Et voici les valeurs tirées par Fluent exprimées en terme d'énergie :

Donc voici la figure (5.9) qui montre les évolutions de la puissance gagnée et la puissance perdue. Et à partir de cette figure on tire la puissance gagnée nette qui est égale à E<sub>nette</sub> :

 $E_{\text{nette}} = (E_g - E_p)$ 

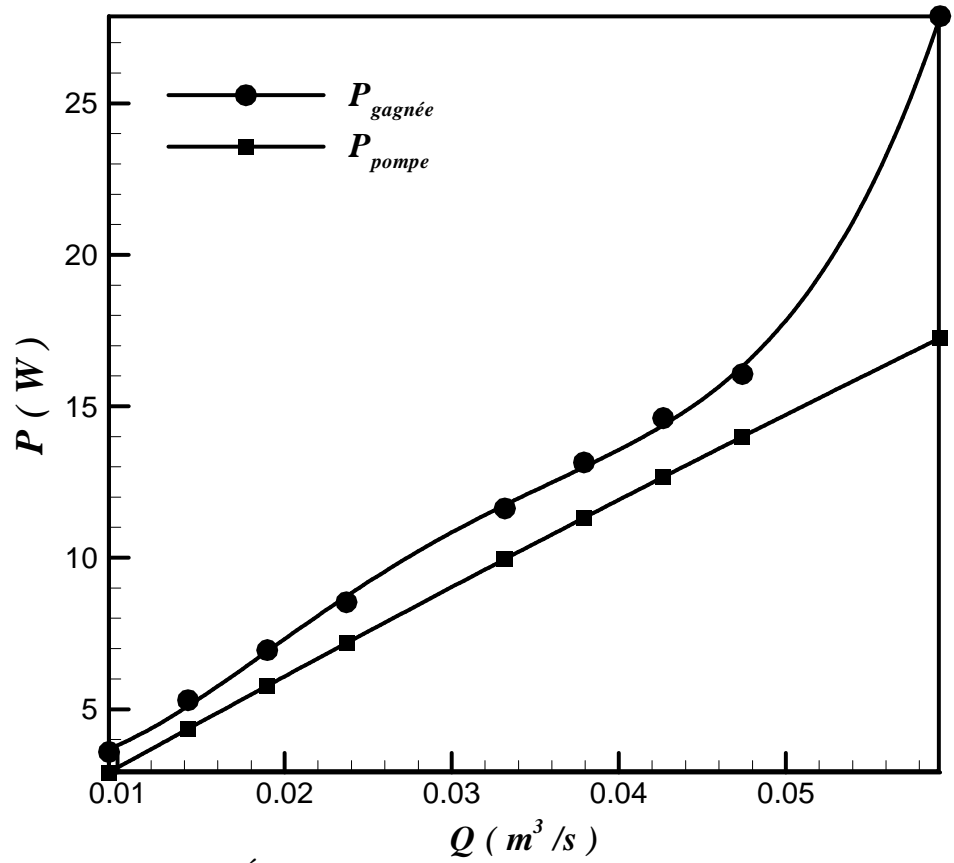

**Figure 5.9:** Évolution des puissances gagnées et perdues.

On constate que pour différents débits d'aspiration on a toujours un gain net car la courbe de la puissance gagnée est toujours en haut par rapport a celle perdue dans la pompe. Il nous reste donc de définir le point optimale (c'est-à-dire le point dans le quel il y a le gain net maximum) mais seulement qu'il y a des limites pour ce choix, qu'il est fait à partir des résultas expérimentaux [4], tel que d'après cette référence la vitesse d'aspiration est dans l'intervalle suivant [0.08-0.1] (m²/s). Et comme la section d'aspiration pour notre cas est de :

 $A_{\text{spiration}} = 0.246 \text{ m}^2$  alors l'intervalle des débit est de [0.0197-0.0246] (m<sup>3</sup>/s).

Donc : la valeur optimale qu'on va la prendre est dans l'intervalle de la figure (5.10).

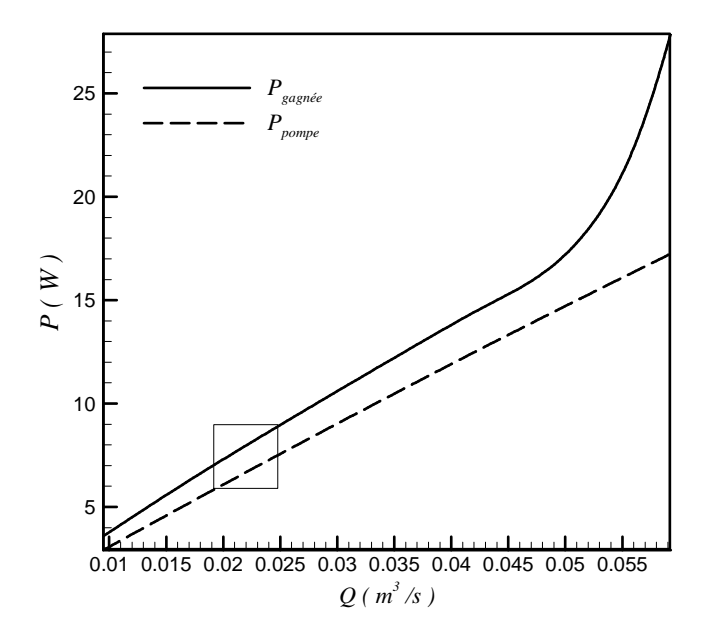

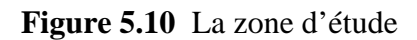

Donc comme le montre la figure le gain qu'on va le prendre est située dans la zone cadrée et toutes les valeurs presque donnent le même gain qui est de l'ordre de 1.3 w:

# **CONCLUSION**

L'étude préliminaire de la couche limite sans aspiration nous a permis de valider d'une part le maillage généré et d'autre part de valider les résultas obtenus par Fluent. Nos résultas ont montré en général une bonne concordance avec ceux de la théorie

Après avoir validé le maillage utilisé et choisi les conditions de travail dans la partie laminaire et turbulente et après faire toutes les simulations nous avons trouvé que :

♦ Pour un écoulement laminaire les résultas trouvés montrent qu'il y a une diminution de la traînée à chaque fois qu'on fait augmenter la vitesse d'aspiration. Egalement, nous avons trouvé que pour les mêmes dimensions d'un maillage on est obligé de chercher la répartition pour laquelle les résultats soient stables et ceci a été imputé à la méthode numérique adoptée par Fluent.

Dans le cas d'une CLL une bonne comparaison entre les résultats de simulation et de la théorie (solution exacte) a été notée.

♦ Qualitativement, les résultats de simulation pour une CLT se comparent en générale avec les données expérimentales.

Des réductions de traînée notables ont été obtenues dans les deux cas (couche limite laminaire et turbulente) due a l'aspiration pariétale.

♦ Les écarts important notés dans le cas turbulent, peuvent être imputés l'inefficacité des modèles  $(k - \varepsilon)$  de turbulence de décrire proprement l'écoulement à travers une paroi poreuse.

Pour améliorer la précision, les paramètres du modèle  $(k − \varepsilon)$  doivent être ajustés proprement ou bien d'autres modèles plus sophistiqués doivent être considérés.

♦ Egalement des modifications dans le code source de Fluent sont nécessaire à l'aide de l'UDF (User Defined Functions) pour bien modéliser et traiter le problème.

# **ANNEXES**

### **ANNEXES**

### **A1: Configuration de Fluent pour le cas laminaire.**

# FLUENT

(Version: 2d, segregated, lam (2d, segregated, laminar)

Title :

Models

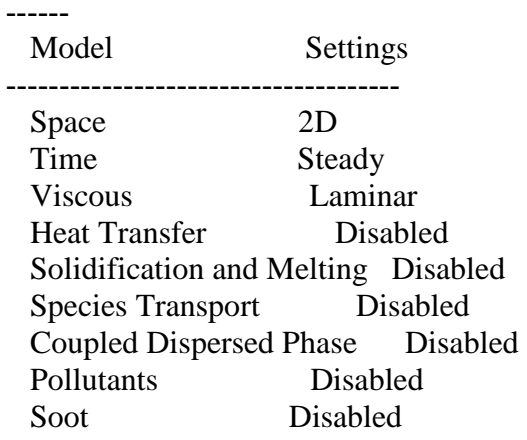

Boundary Conditions

- ---- --- --- ---- ----

Zones

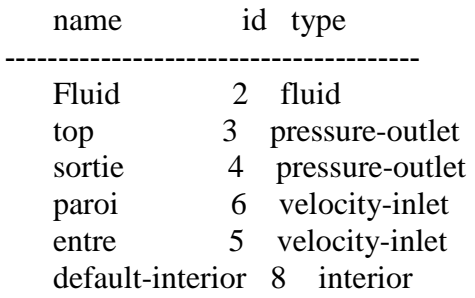

 Source Terms ((mass (inactive . #f) (constant . 0) (profile )) (x-momentum (inactive . #f)  $\text{(constant . 0)} \text{ (profile )}$  (y-momentum (inactive . #f) (constant . 0) (profile ((( Specify fixed values? no

 Fixed Values ((x-velocity (inactive . #f) (constant . 0) (profile )) (y-velocity (inactive . #f)  $(constant. 0)$  (profile  $((( Motion Type 0)$ 

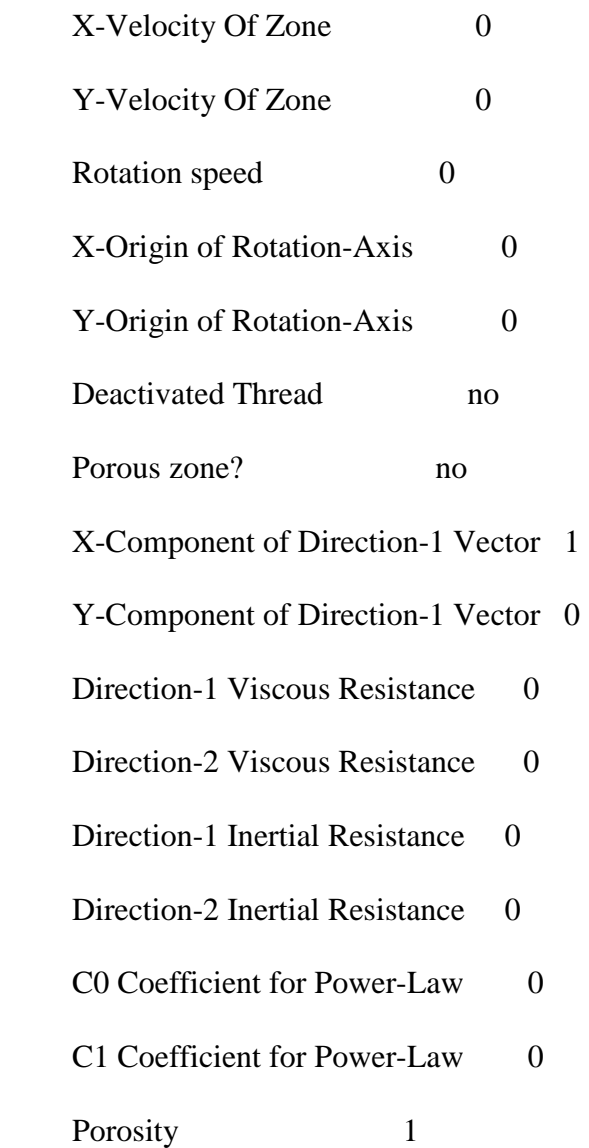

top

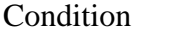

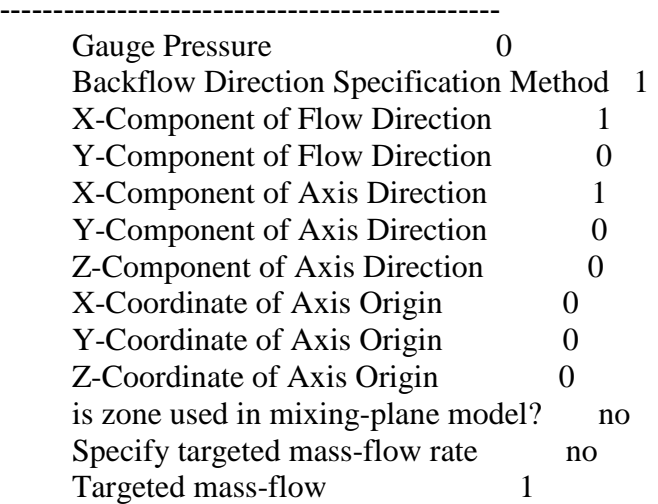

# sortie

Condition Value

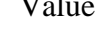

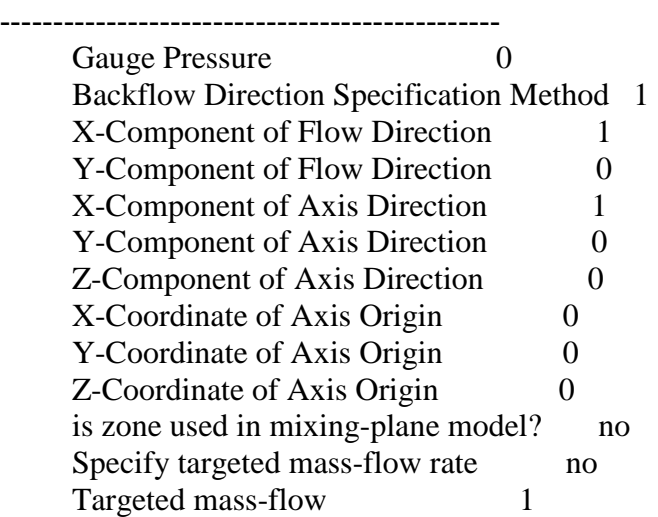

# paroi

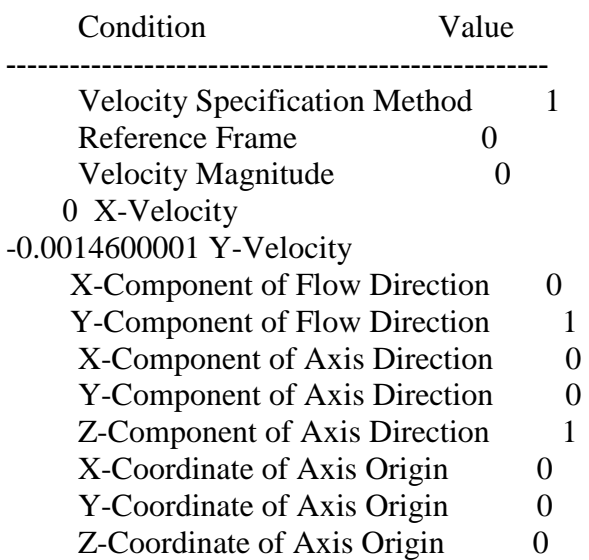

Angular velocity 0 is zone used in mixing-plane model? no

entre

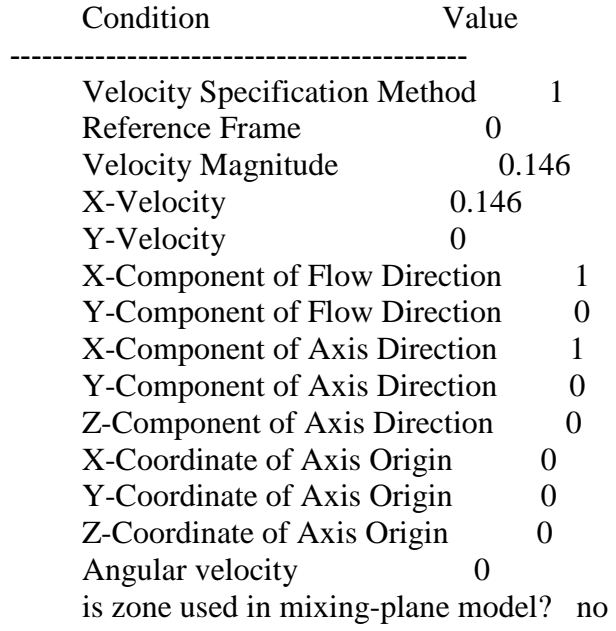

Solver Controls

-------------

Equations

Equation Solved

--- --- --- ---- ----

Flow yes

Numerics

Numeric Enabled

-- --- ---- ---- -- --- --- ---- --- --- ---- ----

Absolute Velocity Formulation yes

#### Relaxation

Variable Relaxation Factor

- ---- -- --- --- ---- --- --- ---- ---- Pressure 0.12 Density 1 Body Forces 1 Momentum 0.31999999

Linear Solver

Solver Termination Residual Reduction

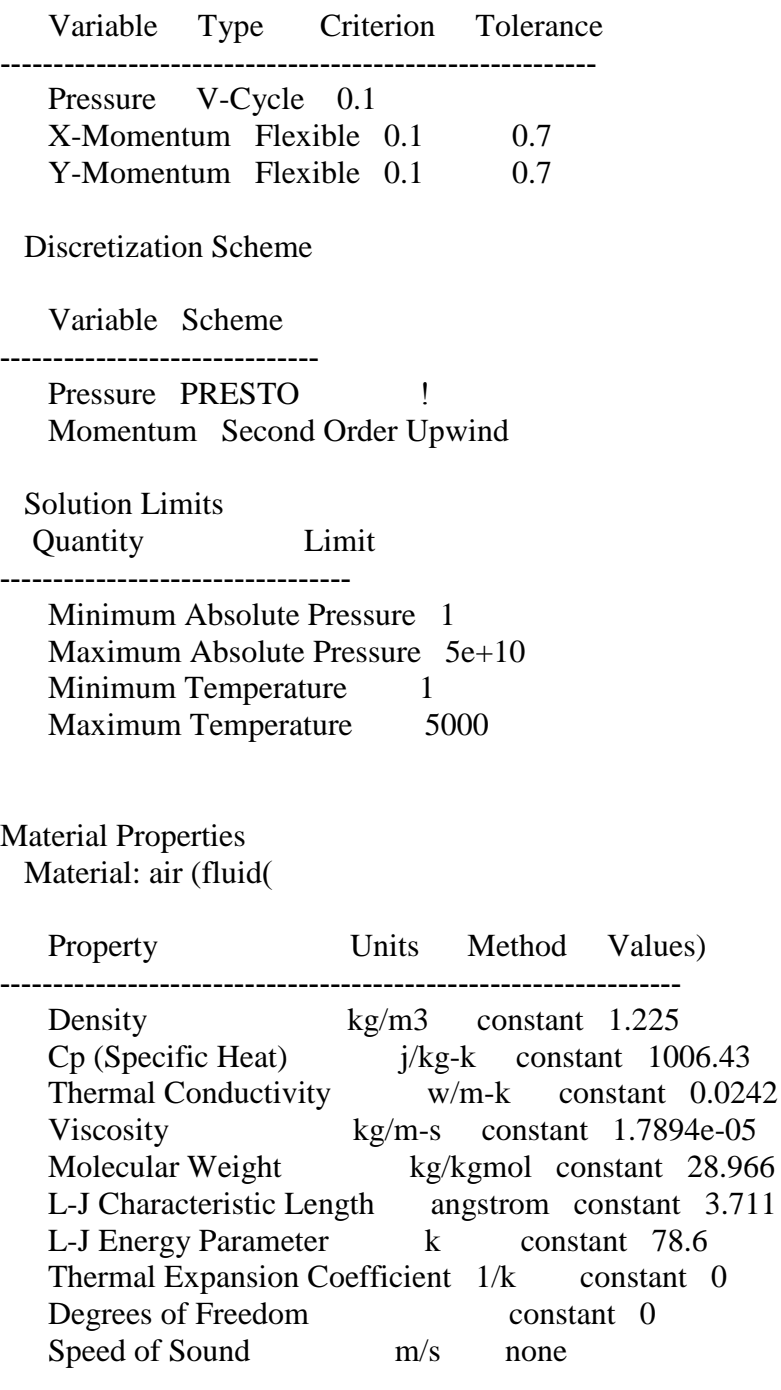

**A2: Configuration de Fluent pour le cas turbulent** 

 $0.0242$ 

28.966

FLUENT Version: 2d, segregated, rke (2d, segregated, realizable k-epsilon) Release: 6.2.16 Title:

Models

------

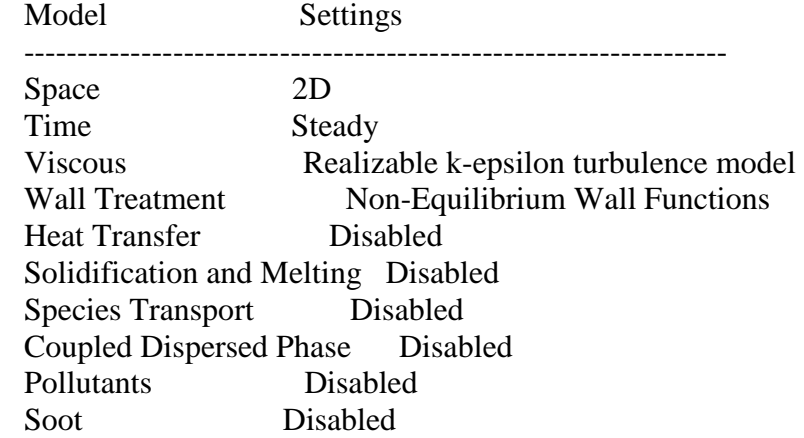

Boundary Conditions

-------------------

#### Zones

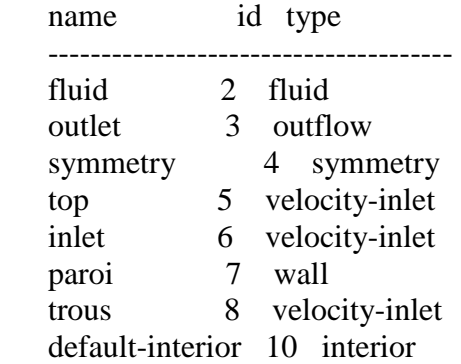

Boundary Conditions

fluid

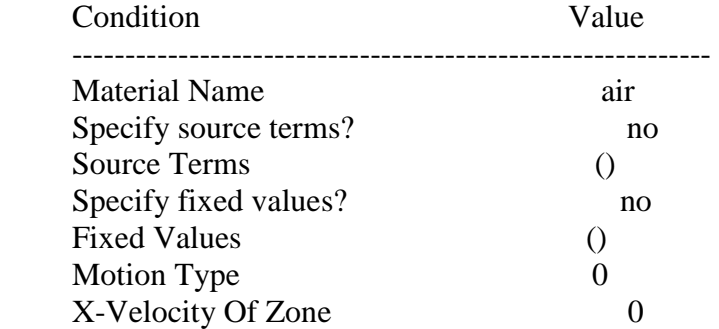

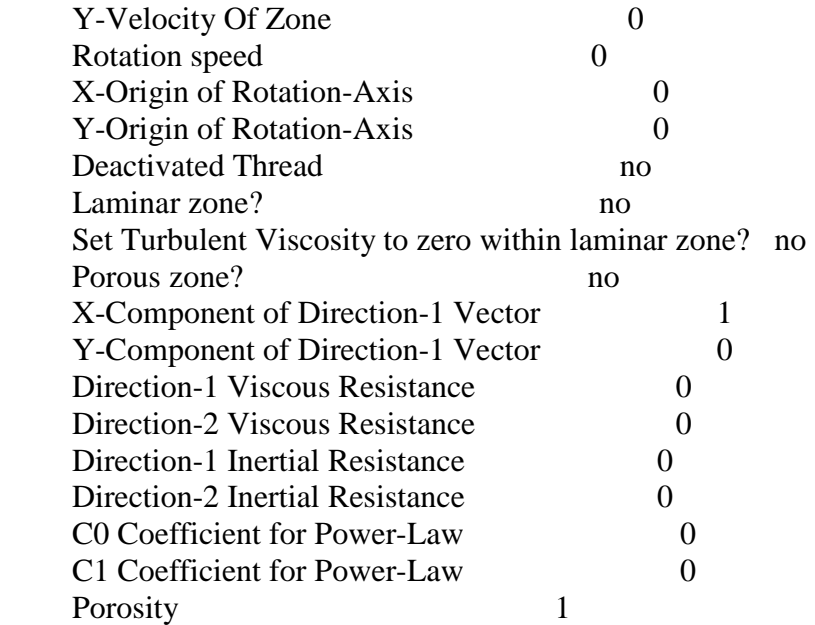

# outlet

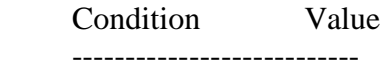

Flow rate weighting 1

#### symmetry

 Condition Value -----------------

### top

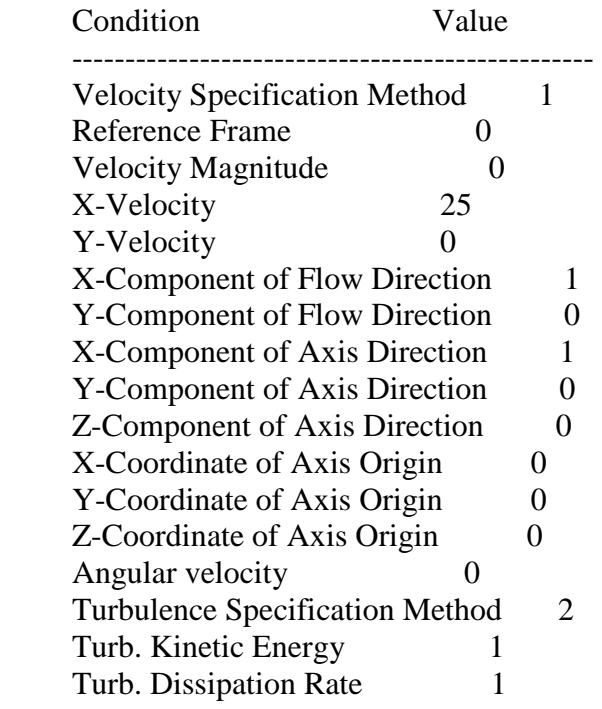

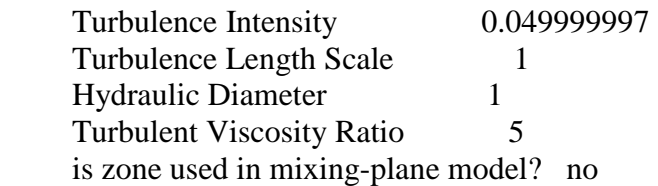

inlet

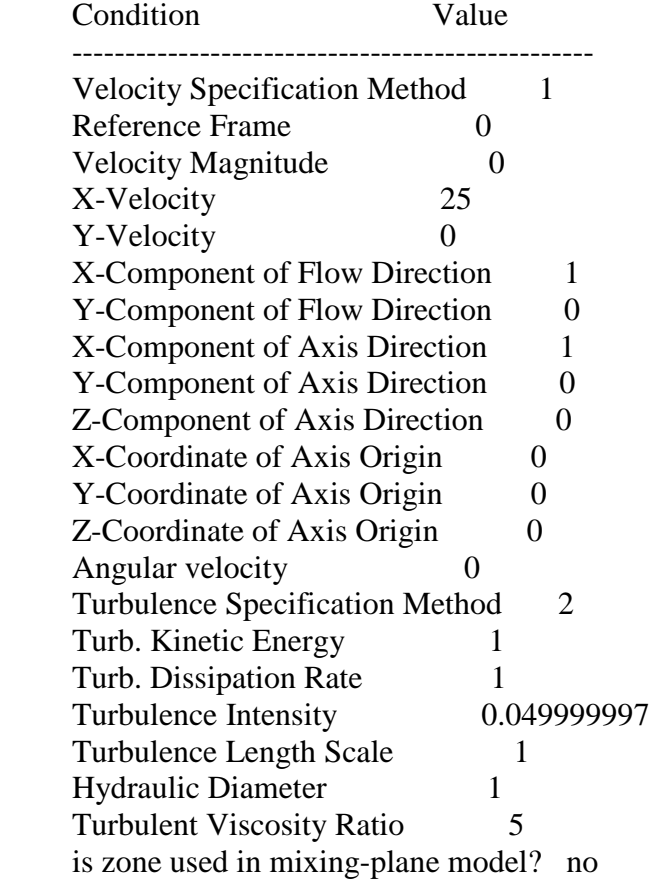

# paroi

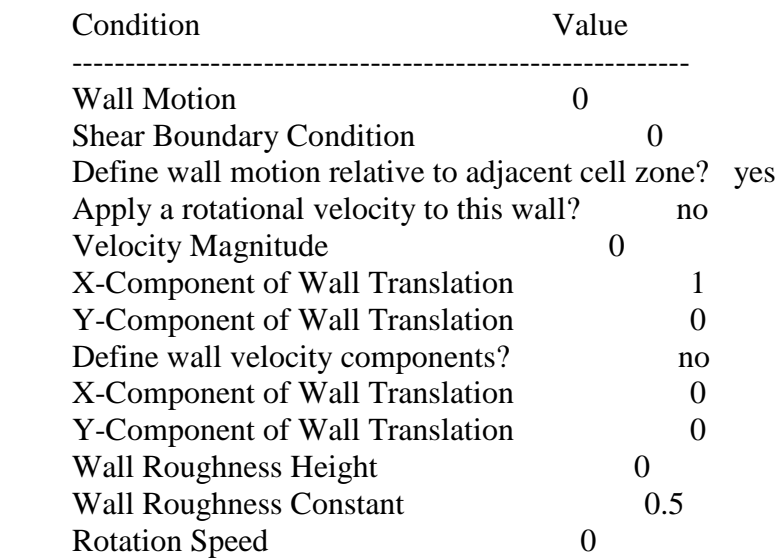

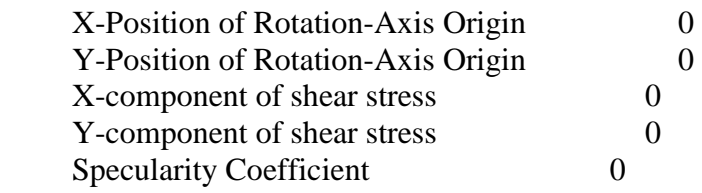

trous

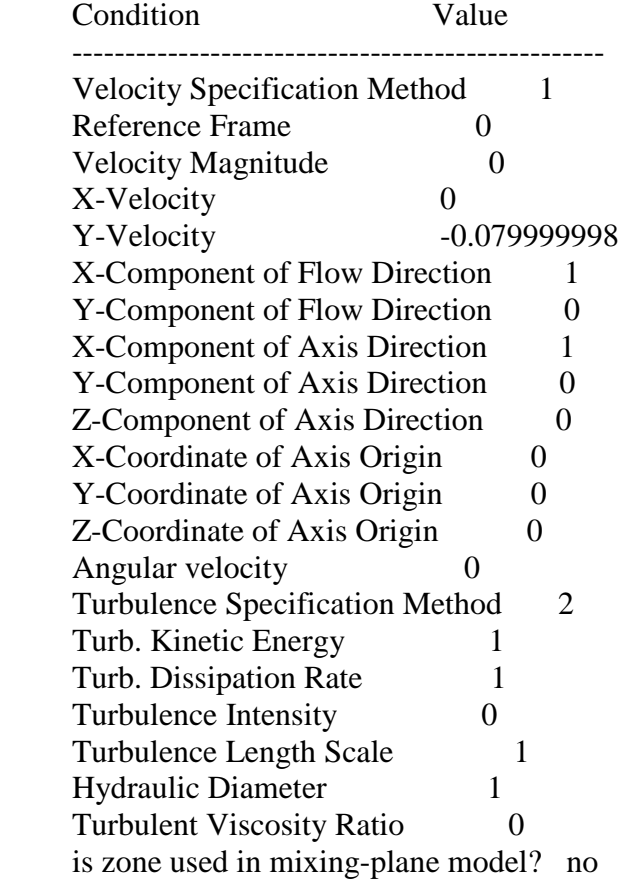

#### default-interior

Condition Value

-----------------

### Solver Controls

# ---------------

Equations

Equation Solved

 Flow yes Turbulence yes

-------------------

Numerics

Numeric Enabled

 --------------------------------------- Absolute Velocity Formulation yes

Relaxation

 Variable Relaxation Factor ----------------------------------------------- Pressure 0.3 Density 1 Body Forces 1 Momentum 0.7 Turbulence Kinetic Energy 0.8 Turbulence Dissipation Rate 0.8 Turbulent Viscosity 1

Linear Solver

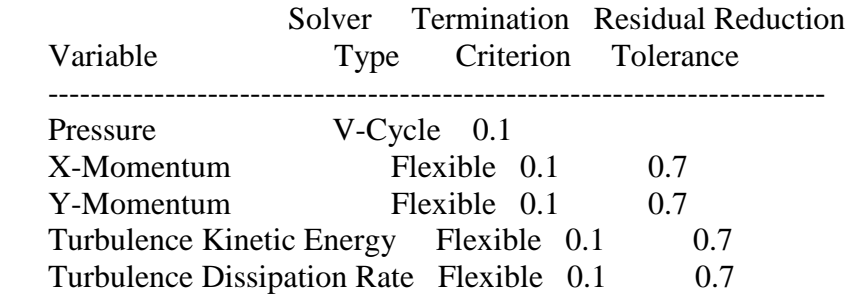

Discretization Scheme

Variable Scheme

 ------------------------------------------------ Pressure Standard Momentum First Order Upwind Turbulence Kinetic Energy First Order Upwind Turbulence Dissipation Rate First Order Upwind

Solution Limits

 Quantity Limit --------------------------------------- Minimum Absolute Pressure 1 Maximum Absolute Pressure 5e+10 Minimum Temperature 1 Maximum Temperature 5000 Minimum Turb. Kinetic Energy 1e-14 Minimum Turb. Dissipation Rate 1e-20 Maximum Turb. Viscosity Ratio 100000

Material Properties -------------------

Material: air (fluid)

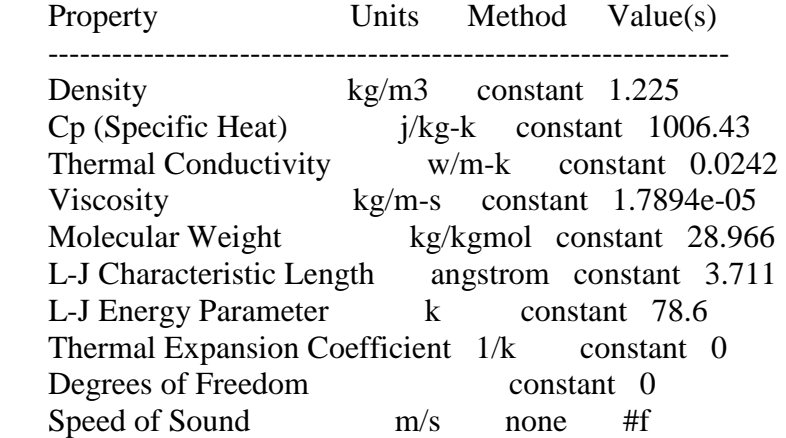

Material: aluminum (solid)

 Property Units Method Value(s) --------------------------------------------------- Density kg/m3 constant 2719 Cp (Specific Heat) j/kg-k constant 871 Thermal Conductivity w/m-k constant 202.4

#### A3: **Modèles de turbulence dans Fluent**

Modèle à une équation-

SPALART-ALLMARAS

- Modèle à deux équations STANDARD k-ε RNG k-ε REALISABLE k-ε - Modèle V2F REYNOLDS-STRESS MODEL DETACHED EDDY SIMULATION LARGE-EDDY SIMULATION

AUGMENTATION DANS LE CALCUL/ITERRATION

#### **BIBLIOGRAPHIE**

#### User's Guide: FLUENT 6.2 **[1]**

Arezki Smaïli; Etude expérimentale de la couche limite turbulente qui se développe à l'aval d'une manipulation combinée utilisation des lamelles minces et paroi rainurée, Novembre 1991 **[2]** 

Fox, T.A. An introduction to engineering fluid mechanics;  $E^d$ MACMILLAN Education LTD, 1977 **[3]** 

- H. Schlichting, Boundary Layer Theory,  $7<sup>th</sup>$  ed., McGraw-Hill, New York, 1979 **[4]**
- HASSAN.Y ;Drag reduction via microbubble injection in boundary layer of channel flows : Progrès des méthodes de modélisation des écoulements diphasiques;; Department of Nuclear Engineering **[5]**
- Bushnell D.M, Turbulent drag reduction for external flows. Special Course on Aircraft Drag Prediction and Reduction. AGARD - R-723-Von Karman Institute, Rhobe-saint-Genese, Belgium (May 1985) **[6]**
- Eric Coustols; Effet des parois rainurées (Riblets) sur la structure d'une couche limite turbulente;; ONERA/ DMAE, Département Modèles pour l'aérodynamique et l'énergétique, Unité Turbulence; Editions scientifiques et médicales Elsevier SAS. Juin 2001 **[7]**
- S. Bourgois; J. Favier; E. Sommier; J. Tensi; F.S.Alvi. Étude expérimentale du contrôle des Décollements de couche limite par Aspiration Et soufflage. Juin 2005 **[8]**
- Streeter, V.L.,ed.,Handbook of Fluid Dynamics. New York: McGraw-Hill 1961. **[9]**